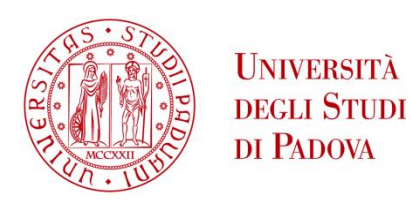

## UNIVERSITA' DEGLI STUDI DI PADOVA

# **Dipartimento di Ingegneria Industriale DII**

Dipartimento di Tecnica e gestione dei sistemi industriali

Corso di Laurea Magistrale in Ingegneria Meccanica

# REVISIONE DELLE POLITICHE DI SUPPLY CHAIN

Relatore:

Prof. Alessandro Persona

Laureando:

Marangoni Nicola 1134582

Anno Accademico 2017/2018

#### Sommario

La revisione delle politiche di approvvigionamento del materiale in azienda passa attraverso una rielaborazione del magazzino mediante una revisione delle scorte di sicurezza, in base alla tipologia di articolo e a come questo risponde al mercato, ed in base alla logistica di trasporto.

Con la presente analisi ci si è posti come obbiettivo quello di revisionare i sopracitati aspetti analizzandoli in maniera disgiunta.

Sono stati proposti una serie di milk run, che comprendessero più fornitori, accomunati dalla politica di selezione del fornitore.

Per la rivisitazione del magazzino a livello di giacenze sono stati invece proposti due metodi di valutazione delle scorte oltre ad un terzo che determinasse o meno la presenza delle scorte.

Entrambi i metodi prevedono una ricerca nella facilità di applicazione da parte degli operatori.

# Indice

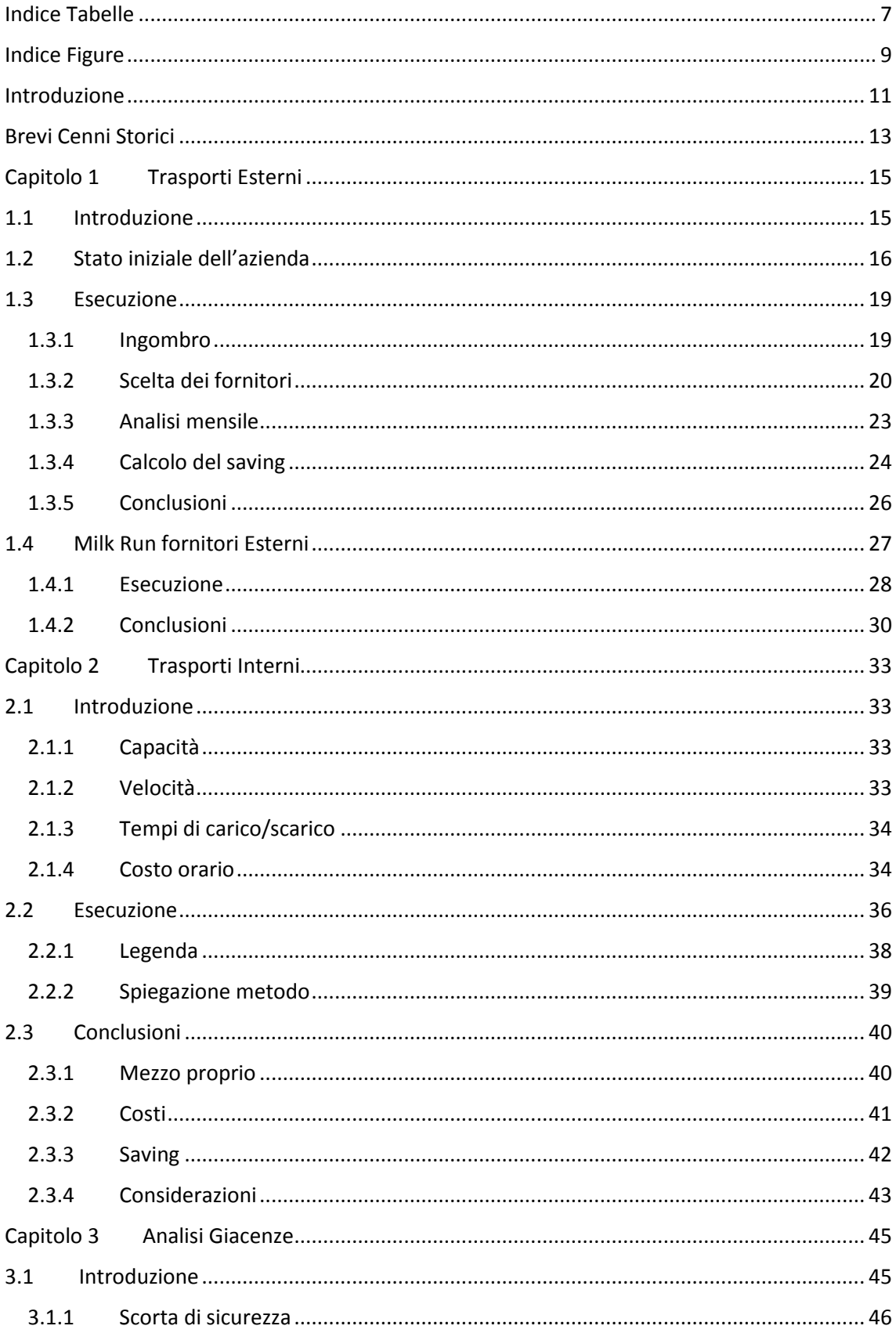

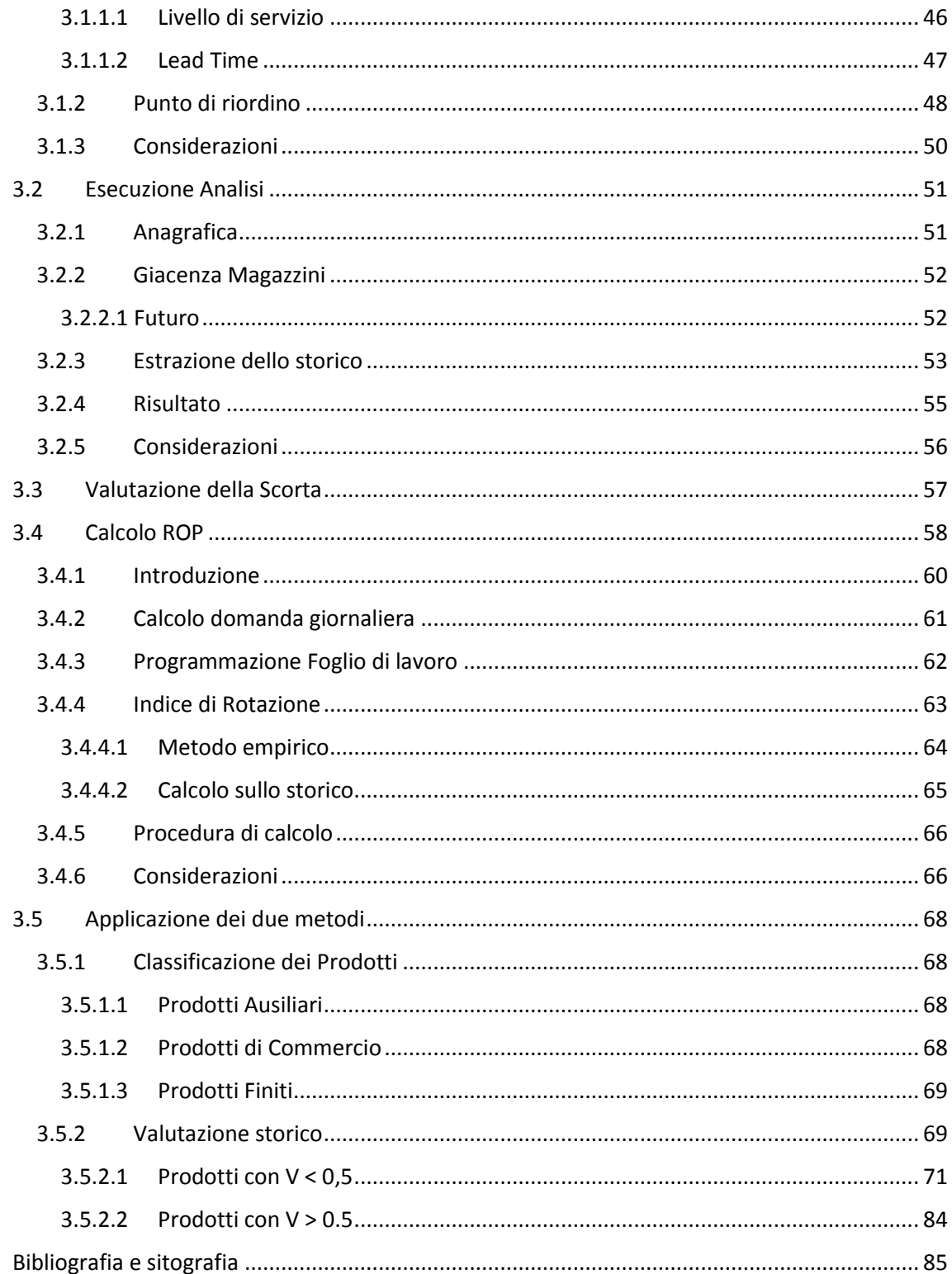

# <span id="page-6-0"></span>**Indice Tabelle**

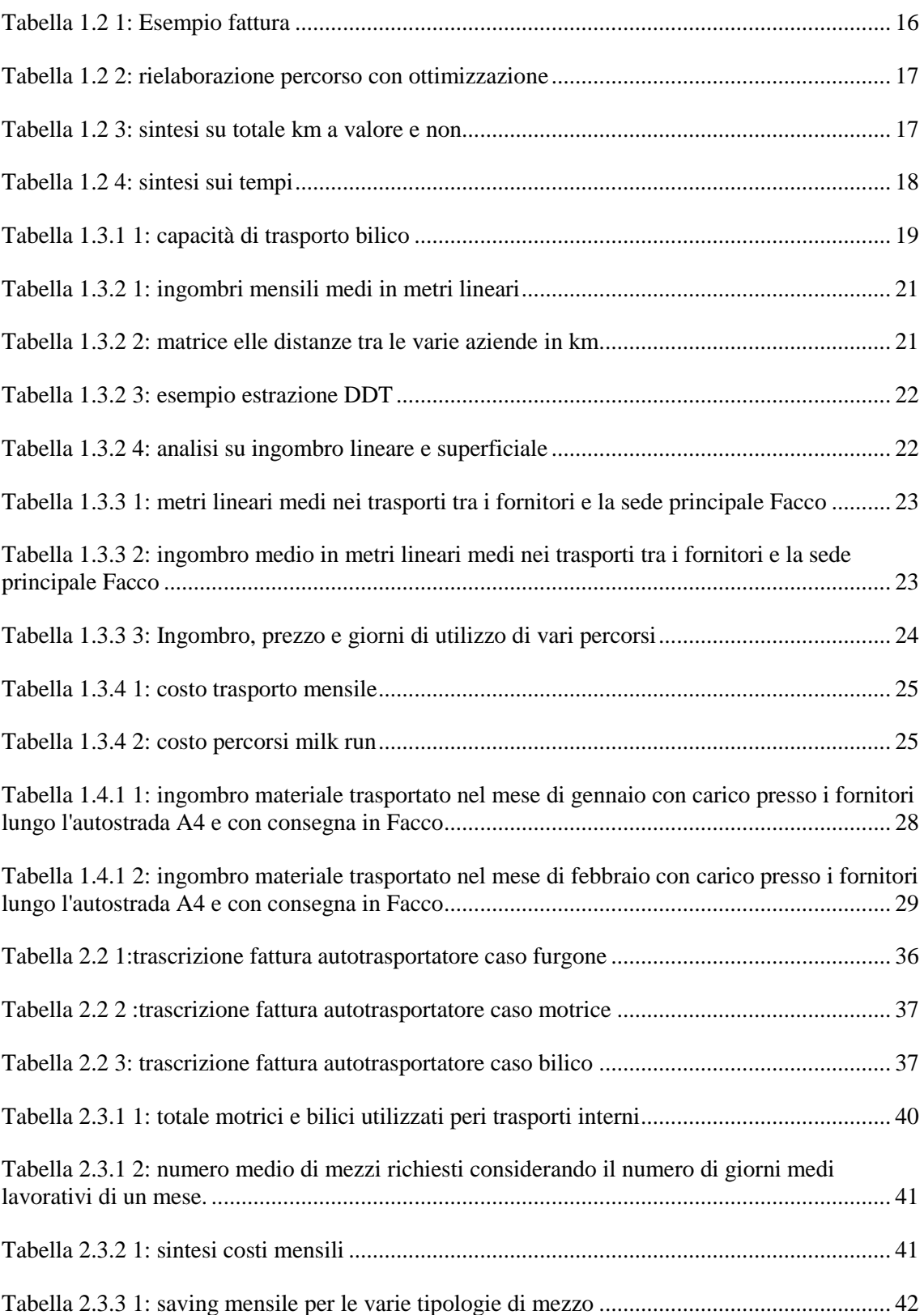

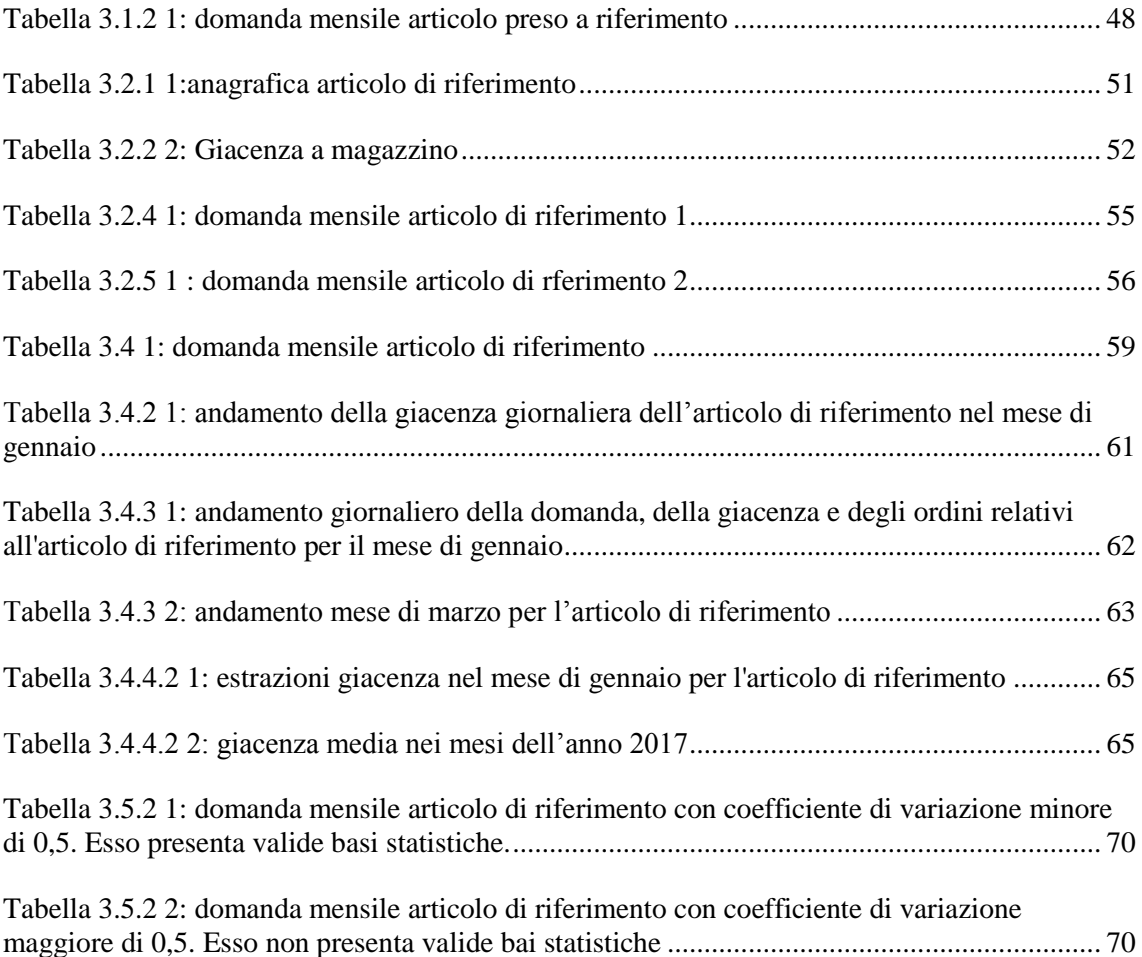

# <span id="page-8-0"></span>**Indice Figure**

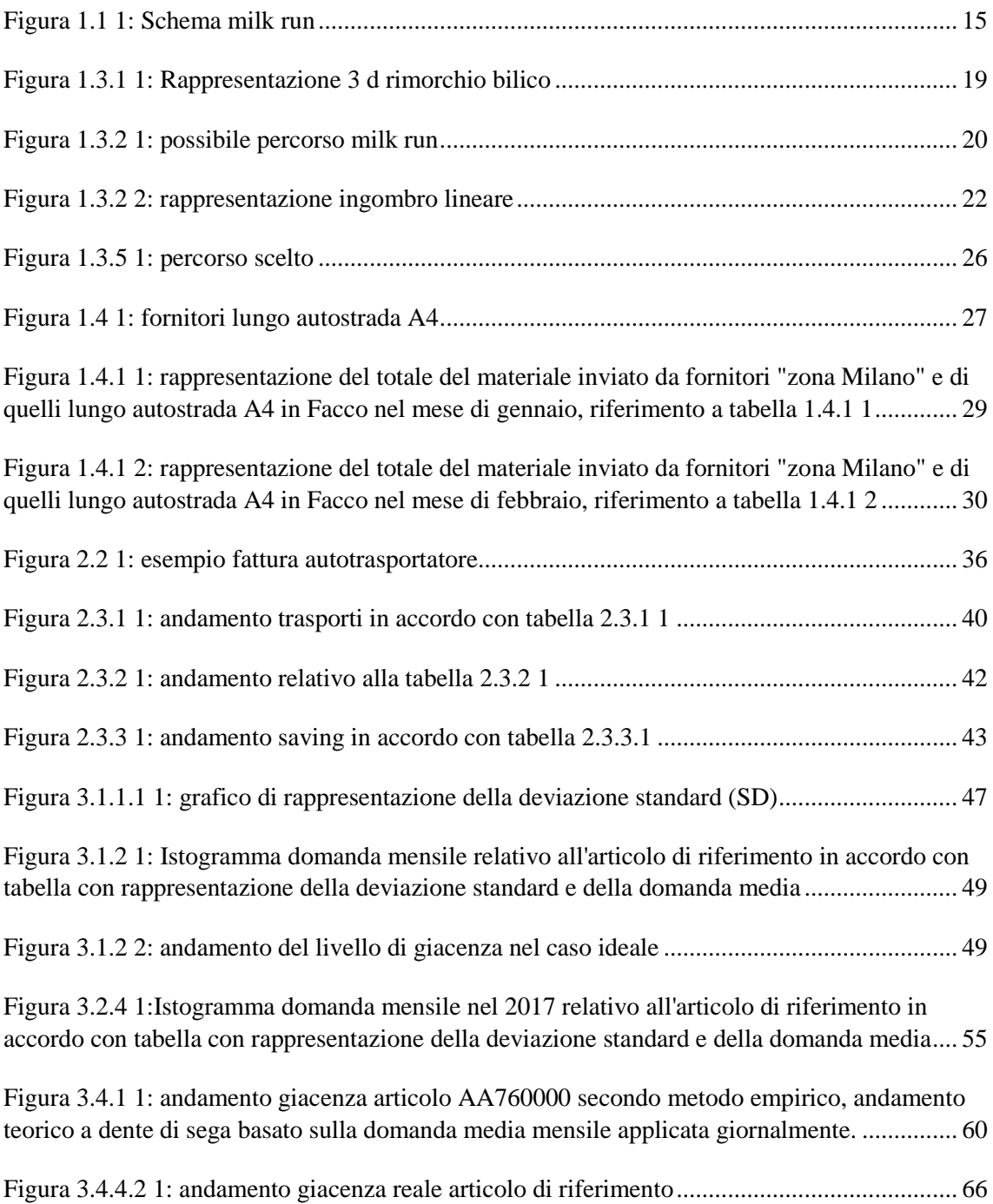

# <span id="page-10-0"></span>**Introduzione**

Il presente lavoro scaturisce dalla necessità di un miglioramento della gestione delle politiche di supply-chain di Officine Facco & C. S.p.A. mediante lo studio di due diversi campi: i trasporti, tra le sedi interne e tra i vari fornitori, e i livelli di giacenza nel magazzino.

Il primo campo è stato analizzato in due diversi capitoli approfondendo le due diverse tematiche così da analizzarlo nel dettaglio. Esse si dividono nel trasporto effettuato in modalità conto terzi, ovvero attraverso l'impiego di un autotrasportatore esterno, e nel trasporto effettuato in maniera autonoma, ovvero con un mezzo proprio, attraverso le varie sedi aziendali dislocate nel territorio.

Il primo capitolo ha come scopo la progettazione di un milk run comprendente diversi fornitori della zona studiandoli attraverso criteri di ingombro, periodicità di trasporto e coerenza geografica. In esso si descrive il risparmio economico derivante dall'utilizzo del sistema milk run e la sua progettazione attraverso l'utilizzo di calcoli statistici di ingombri e periodicità del carico. Si è stati attenti al rispetto dei vincoli temporali dovuti alla durata della giornata lavorativa, tempo di carico e scarico e velocità del mezzo di trasporto.

Il secondo capitolo tratta la possibilità di un risparmio economico qualora venga utilizzato un mezzo proprio per la realizzazione del trasporto tra le sedi aziendali. In questo caso si è notato come l'utilizzo di tale mezzo di trasporto proprio possa portare ad un notevole risparmio economico. Sono stati presi in considerazione diversi mesi così da avere la certezza che un eventuale acquisto non rappresenti un rischio elevato. Qualora vi sia un cambiamento dei volumi dei trasporti intrasede, e quindi una mancanza di utilizzo, questo potrà essere utilizzato per urgenze e per ulteriori trasporti straordinari.

Il terzo capitolo tratta l'analisi delle giacenze del magazzino. Attraverso uno studio statistico sui vari prodotti si è andati a definire i livelli di scorta che questi dovrebbero avere ed un'analisi su una metodologia per l'utilizzo del punto di riordino come politica di gestione dei materiali. Lo scopo del lavoro è quello di andare ad un efficientamento della gestione delle scorte così da evitare sprechi di risorse a causa di un'errata pianificazione. In particolare, attraverso l'utilizzo del coefficiente di variazione, verrà valutata la possibilità o meno di effettuare analisi statistiche e dunque l'attendibilità o meno dei valori si scorta e di riordino che vengono proposti.

I dati presenti all'interno del seguente lavoro sono frutto, per motivi di privacy, di rielaborazioni che però mantengono i rapporti di proporzionalità tra di loro.

# <span id="page-12-0"></span>**Brevi Cenni Storici**

Gli anni '50 sono stati caratterizzati da un'economia avicoltrice di tipo rurale e contadina, limitata a qualche decina di esemplari di galline per famiglia. Il boom economico e la crescente richiesta di cibo del dopoguerra hanno portato alla necessità di industrializzare il settore avicolo tramite l'automatizzazione dei vari aspetti legati alla vita della gallina. Si giunge così all'ideazione di una gabbia automatica che consente la costruzione di moderni impianti avicoli. Luigi Finco e Giuseppe Facco fondano l'azienda FACCO nel 1957 cominciando la produzione delle prime gabbie.

Negli anni '60 e '70 avviene una rapida crescita aziendale grazie anche all'apertura verso l'estero che permette all'azienda di Campo San Martino di imporsi sul mercato nazionale ed europeo. La rapida crescita porta alla necessità di sviluppare ed inventare, favorendo la nascita di nuove società per la costruzione di capannone prefabbricati, stampi, lavorazioni meccaniche, tipografie e una delle prime software house di programmi di disegno CAD CAM.

A cavallo tra gli anni '70 e '80 l'azienda si espande nei mercati del medio oriente sfruttando la crescente necessità di costruire industrie, formando ed inviando sul luogo tecnici specializzati alla costruzione e alla gestione di tali impianti. I successivi anni sono caratterizzati da un'enorme espansione in tutti i continenti, portando il modello Facco nelle università cinesi e all'apertura di sedi negli Stati Uniti e in Giappone. Le necessità dell'industria consentono all'azienda di cambiare target, dalla vendita di impianti pronti degli anni '70 si passa alla vendita di sistemi ad alto contenuto tecnologico e soluzioni industriali degli anni '90.

La storia recente dell'azienda Facco è caratterizzata da attrezzature ad alto contenuto tecnologico e dall'affidabilità nel tempo, dettata da una crescita aziendale costante.

# <span id="page-14-0"></span>**Capitolo 1 Trasporti Esterni**

### <span id="page-14-1"></span>**1.1 Introduzione**

Nella prima parte del lavoro si è cercato di ottimizzare i trasporti tra fornitori ed azienda così che questi avvenissero in maniera più efficiente possibile.

Allo stadio iniziale il percorso non era studiato e si fornivano solamente punto di carico e di scarico.

Un metodo di ottimizzazione dei trasporti è un sistema milk run ("giro del latte") di trasporti. Questo metodo si basa sul passaggio cadenzato e prestabilito tra i fornitori di un mezzo atto al ritiro di determinati prodotti. (Brar, 2011)

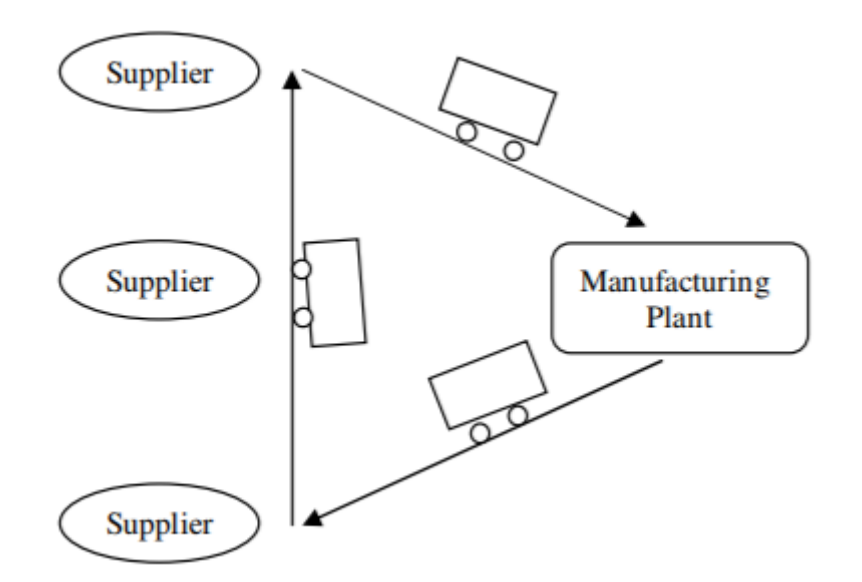

Figura 1.1 1: Schema milk run

<span id="page-14-2"></span>L'utilizzo di un milk run come sistema di trasporto riguardante più fornitori è un valido criterio di ottimizzazione. In generale infatti le ragioni per le quali un sistema milk run è molto diffuso riguardano una notevole riduzione dei costi di trasporto, un miglioramento della velocità di carico poiché esso risulterà prestabilito e costante e dunque di facile esecuzione da parte dell'operatore. Il sistema permette inoltre una flessibilità nella gestione dei fornitori in quanto consente di coordinare diversi fornitori e di verificare più facilmente non conformità. (Brar, 2011)

Si è cercato in questo lavoro di tesi di non considerare la possibilità di utilizzare un trasporto proprio ma si è fatto un saving cercando di ottimizzare la saturazione del mezzo di trasporto del terzista così da ridurre il rischio dell'investimento.

Basandosi sui mesi precedenti e sull'esperienza sono stati individuati i fornitori della zona che più sono attivi e che non si fanno carico del trasporto.

### <span id="page-15-0"></span>**1.2 Stato iniziale dell'azienda**

L'iniziale politica di gestione dei trasporti non prevede alcun efficientamento per quanto riguarda minimizzazione e saturazione dei viaggi ed è effettuato attraverso conto terzi.

Un primo e più semplice risparmio deriverebbe dall'utilizzo di un mezzo proprio per realizzare il totale dei trasporti esterni ma risulterebbe rischioso perché non permetterebbe flessibilità ma obbligherebbe la circoscrizione ad un determinato raggio chilometrico e dunque ad un assiduo utilizzo di un terzista.

È stata fatta un'analisi su un possibile utilizzo ma a causa del tempo richiesto che a volte sfiorava le 20 ore è stata scartata.

Si riporta in tabella 1.1.1.1 i trasporti effettuati in nella giornata di 01/06/2017 dall'autotrasportatore. Si nota come essi non presentino alcun efficientamento di sul percorso effettuato dato che le sedi di carico successive a sedi di scarico non corrispondano mai tra di loro e di come il chilometraggio sia ridotto.

<span id="page-15-1"></span>

| 01/06/2017             |           |      |     |      |                |      |  |  |  |  |
|------------------------|-----------|------|-----|------|----------------|------|--|--|--|--|
| carico                 | scarico   | dist | #   | q.tà | tot            | km   |  |  |  |  |
| Azienda A              | Facco 1   | 14.5 | 0,5 |      |                | 14,5 |  |  |  |  |
| Facco 2                | Azienda B | 10,7 |     |      |                | 10,7 |  |  |  |  |
| Facco $2 + Az$ ienda C | Facco 1   | 5,2  | 0.5 |      |                | 5,2  |  |  |  |  |
| Azienda D              | Facco 1   | 2,1  | 0,5 |      |                | 2,1  |  |  |  |  |
| Facco 1                | Facco 2   | 3,2  |     | 2    | $\overline{2}$ | 6,4  |  |  |  |  |
| Azienda E              | Facco 1   | 3,6  |     |      |                | 3,6  |  |  |  |  |
| Facco 1                | Facco 4   | 2,7  |     | 3    | 3              | 8.1  |  |  |  |  |

Tabella 1.2 1: Esempio fattura

Utilizzando come fonte Google maps si sono calcolate le distanze dei vari viaggi. Da cui si ricavano i km totali percorsi:

km a valore  $\vert$  50,6

A questi andranno aggiunti i km per passare da una sede di scarico ad una di carico (es. da ns (riga 2) a bus (riga 3)).

$$
km \text{ non a valore} \quad 40,6
$$

Per un totale di

totale lordo km  $\vert$  91,2

Il calcolo del costo è stato realizzato trovando il tempo totale di lavoro dell'autista, ovvero di attività del camion, e moltiplicandolo per il costo orario indicato precedentemente.

tempo guida 182 min

A cui si aggiunge il tempo di fermo dell'autista dovuto alle attività di carico e scarico.

tempo totale fermo  $\begin{vmatrix} 680 \text{ min} \end{vmatrix}$ 

Per un totale di

tempo totale  $[h]$  14,36

Attraverso una rielaborazione del percorso atta a ridurre i km facendo coincidere siti di scarico e carico consecutivi, si perviene a:

Tabella 1.2 2: rielaborazione percorso con ottimizzazione

<span id="page-16-0"></span>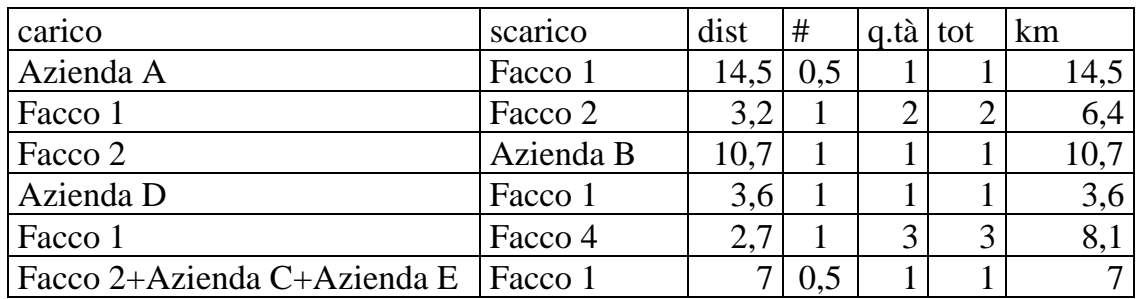

Tabella 1.2 3: sintesi su totale km a valore e non

<span id="page-16-1"></span>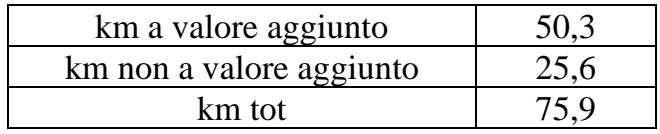

<span id="page-17-0"></span>Che considerando il tempo di percorrenza porta a:

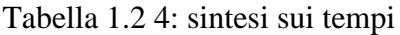

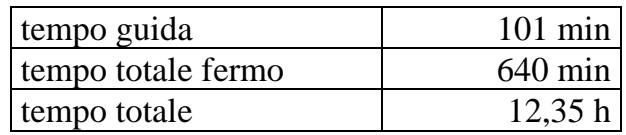

Si nota come le 12,35 h non siano un tempo accettabile per utilizzarlo come orario lavorativo.

L'utilizzo di un mezzo proprio per svolgere tutti i trasporti entro un raggio di pochi km è stata dunque scartata.

### <span id="page-18-0"></span>**1.3 Esecuzione**

#### <span id="page-18-1"></span>1.3.1 Ingombro

L'ingombro può essere valutato in tre modi diversi, ingombro lineare, superficiale e volumetrico. L'ingombro lineare è quello di più facile applicazione essendo valutato come ingombro in metri del cassone. Quello superficiale tiene conto dell'intera superficie del cassone ma richiede una progettazione per l'ottimizzazione dell'ingombro. Infine, quello volumetrico, quello più corretto dato che permetterebbe una maggiore saturazione dello spazio a disposizione, richiede però un notevole sforzo progettuale (allo stato attuale) e dunque viene scartato a priori.

Nella scelta tra il superficiale ed il lineare è stato scelto l'ingombro lineare perché di notevole praticità in quanto permette una rapida valutazione da parte dell'operatore alla guida del mezzo di carico.

<span id="page-18-2"></span>Per il suo calcolo è stato preso in considerazione il cassone del bilico utilizzato dal terzista avente le seguenti dimensioni generali corrispondenti alle dimensioni standard dei mezzi di trasporto (Italiansped, s.d.) in accordo con le attuali norme vigenti (ACI.it, s.d.):

| <b>DIMENSIONI GENERALI</b>                                                                  |  |  |       |        |  |  |  |  |
|---------------------------------------------------------------------------------------------|--|--|-------|--------|--|--|--|--|
| $\vert A \vert m^2 \vert$<br>$ 12 \text{ [m]} $<br>$ 11 \text{ [m]}$<br>$\lfloor h \rfloor$ |  |  |       |        |  |  |  |  |
| 13,6                                                                                        |  |  | 32,64 | 88.128 |  |  |  |  |

Tabella 1.3.1 1: capacità di trasporto bilico

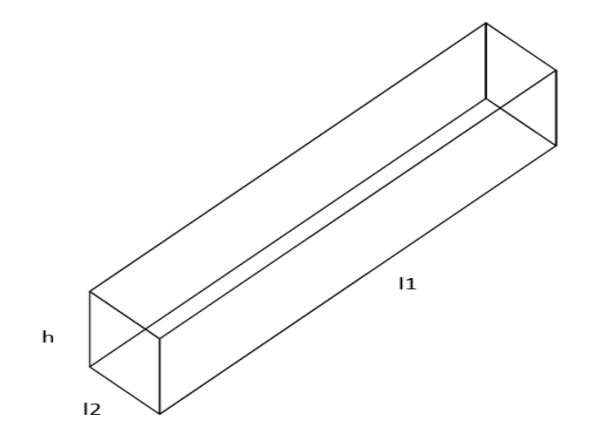

Figura 1.3.1 1: Rappresentazione 3 d rimorchio bilico

Per il calcolo dell'ingombro si deve tener conto di due fattori, il primo è quello volumetrico e di rapida analisi, mentre il secondo riguarda il peso, esso infatti oltre ad imporre dei vincoli relativi ad impossibilità di sovrapposizione di diversi pallet deve considerare l'eventuale sbilanciamento del rimorchio, dovuto ad un errata distribuzione del carico nel cassone, o il infine ad un superamento del limite di peso fissato per un mezzo di quel genere a 26,00 t. (Giudici1926, s.d.)

### <span id="page-19-0"></span>1.3.2 Scelta dei fornitori

Si sono considerate le bolle di trasporto relative ai viaggi in fattura e di essi si è valutato l'ingombro lineare sul mezzo.

Sono stati quindi scelti i fornitori che garantissero una maggiore ripetitività del carico ed una più stabile periodicità.

Questi inoltre dovevano essere geograficamente accorpati o comunque vicini alla sede aziendale.

Si sono selezionati i seguenti fornitori compresi in un raggio ristretto di circa 5 km:

- Azienda 1
- Azienda 2
- Azienda 3
- Azienda 4
- Azienda 5

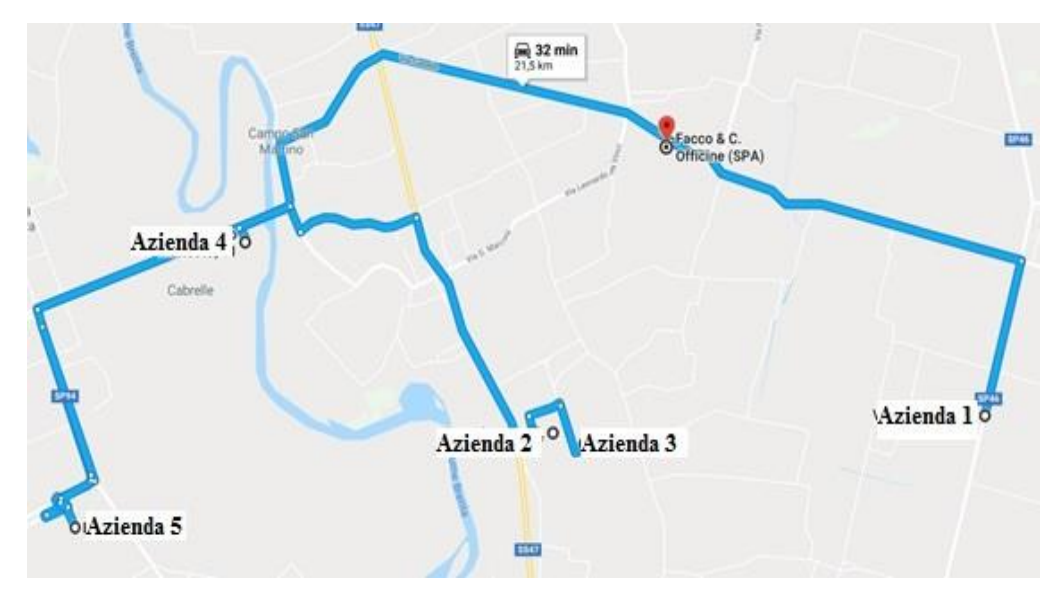

<span id="page-19-1"></span>Figura 1.3.2 1: possibile percorso milk run

Su questi è stata fatta un'analisi sulle bolle di ottobre e novembre 2017 così da vedere l'ingombro del mezzo relativo ai loro carichi. Considerando un mese composto da 20 giorni lavorativi ne consegue che:

<span id="page-20-0"></span>

|            |                  |                  |                                                                       |                  | AZIENDA 4        |                  |
|------------|------------------|------------------|-----------------------------------------------------------------------|------------------|------------------|------------------|
|            |                  |                  | AZIENDA 2   AZIENDA 1   AZIENDA 3   AZIENDA 4   AZIENDA 1   AZIENDA 5 |                  |                  |                  |
| <b>OTT</b> | $3.75 \text{ m}$ | $7.33 \text{ m}$ | $1.28 \text{ m}$                                                      | $4.83 \text{ m}$ | $1.58 \text{ m}$ | $0.49 \text{ m}$ |
| <b>NOV</b> | $3.20 \text{ m}$ | $7.3 \text{ m}$  | $1.26 \text{ m}$                                                      | $1.50 \text{ m}$ | $2,69 \text{ m}$ |                  |

Tabella 1.3.2 1: ingombri mensili medi in metri lineari

Il fornitore Azienda 5, visto la scarsa quantità della fornitura, non è stato preso in considerazione.

Si riporta in tabella la matrice delle distanze:

<span id="page-20-1"></span>

| <b>DISTANZE</b> [km] |              |                |                |                |                |  |  |  |  |
|----------------------|--------------|----------------|----------------|----------------|----------------|--|--|--|--|
|                      | <b>FACCO</b> | <b>AZIENDA</b> | <b>AZIENDA</b> | <b>AZIENDA</b> | <b>AZIENDA</b> |  |  |  |  |
|                      |              |                |                | 3              |                |  |  |  |  |
| <b>FACCO</b>         |              |                |                |                |                |  |  |  |  |
|                      |              | 2,8            | 3,6            | 3,3            | 3,2            |  |  |  |  |
| <b>AZIENDA</b>       |              |                |                |                |                |  |  |  |  |
|                      | 2,8          | $\theta$       | 5,3            | 0,9            | 2,8            |  |  |  |  |
| <b>AZIENDA</b>       |              |                |                |                |                |  |  |  |  |
|                      | 3,6          | 5,3            | $\Omega$       | 5,3            | 7,5            |  |  |  |  |
| <b>AZIENDA</b>       |              |                |                |                |                |  |  |  |  |
|                      | 3,3          | 0,9            | 5,3            |                | 3,7            |  |  |  |  |
| <b>AZIENDA</b>       |              |                |                |                |                |  |  |  |  |
|                      | 3,2          | 2,8            | 7,5            | 3,7            |                |  |  |  |  |

Tabella 1.3.2 2: matrice elle distanze tra le varie aziende in km

Da un DDT di trasporto del 29/11/2017 da Azienda 4 alla nostra sede è stata estratta la seguente tabella:

<span id="page-21-0"></span>

|               |            |                 |                 |             |                      |          | <b>SUPERFI</b>    |               |    |             |
|---------------|------------|-----------------|-----------------|-------------|----------------------|----------|-------------------|---------------|----|-------------|
|               | <b>DDT</b> |                 |                 |             | <b>METRI LINEARI</b> |          | <b>CIE</b>        |               |    |             |
|               | 11         | 12              | h               | Au          |                      | q.tà     | L1 tot            | A             | Q. | Atot        |
| colli         | cm         | cm <sub>l</sub> | cm <sub>l</sub> | $\rm [m^2]$ | q.tà                 | ingombro | $\lceil m \rceil$ | $\rm (m^{2+}$ | Tà | $\rm [m^2]$ |
| <b>GABBIA</b> | 225        | 114             | 110             | 2,565       | 12                   |          | 6,75              | 2,565         | 6  | 15,39       |
| <b>GABBIA</b> | 225        | 114             | 110             | 2,565       |                      | $\theta$ | $\Omega$          | 2,565         |    | 2,565       |
| <b>PALLET</b> | 242        | 115             |                 | 2,783       | $\overline{2}$       | 2        | 4,84              | 2,783         | 2  | 5,566       |
| <b>PALLET</b> | 215        | 80              |                 | 1,72        | $\overline{2}$       | 0        |                   | 1,72          |    | 1,72        |
| <b>PALLET</b> | 80         | 215             |                 | 1.72        |                      |          | 0,8               | 1,72          |    | 1,72        |

Tabella 1.3.2 3: esempio estrazione DDT

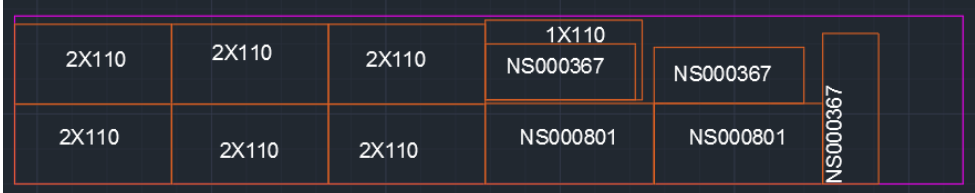

Figura 1.3.2 2: rappresentazione ingombro lineare

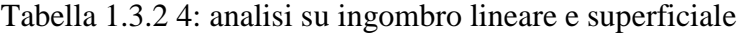

<span id="page-21-2"></span><span id="page-21-1"></span>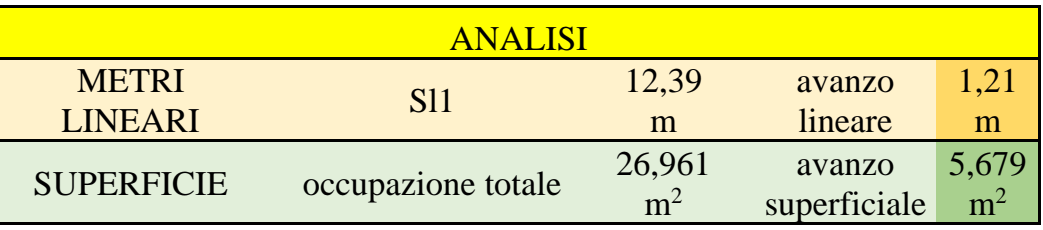

Ingombro lineare: 12,39 m

Ingombro superficiale:  $26,96$  m<sup>2</sup>

#### <span id="page-22-0"></span>1.3.3 Analisi mensile

Valutando le bolle dei fornitori relative ai mesi di Ottobre, Novembre, Dicembre e Gennaio si riportano in tabella 1.2.3.5 i metri lineari medi consegnati in Facco, per quanto concerne l'ultima colonna sono riportati i metri che vengono mandati da azienda 4 a azienda 1 senza che questi vengano scaricati in Facco:

|            | AZ.2               | AZ.1                  | AZ.3               | AZ.4                 | AZ. 4 > AZ. 1        |
|------------|--------------------|-----------------------|--------------------|----------------------|----------------------|
| <b>OTT</b> | $3,75 \; \text{m}$ | $7,34 \; \text{m}$    | $1,28 \; \rm{m}$   | $4,83 \; \mathrm{m}$ | $1,58 \; \text{m}$   |
| <b>NOV</b> | $3,20 \text{ m}$   | $7.3 \text{ m}$       | $1,25 \; \text{m}$ | $1,50 \; \text{m}$   | $2,69 \text{ m}$     |
| <b>DIC</b> | $2,90 \text{ m}$   | $8,45 \; \mathrm{m}$  | $1,14 \; \text{m}$ | $1,37 \; \text{m}$   | $0,73 \; \mathrm{m}$ |
| <b>GEN</b> | $2,94 \text{ m}$   | $10,11 \; \mathrm{m}$ | $1,34 \; \text{m}$ | $1,89 \; \mathrm{m}$ | $1,8 \; \mathrm{m}$  |

<span id="page-22-1"></span>Tabella 1.3.3 1: metri lineari medi nei trasporti tra i fornitori e la sede principale Facco

Mediando tra i due mesi:

<span id="page-22-2"></span>Tabella 1.3.3 2: ingombro medio in metri lineari medi nei trasporti tra i fornitori e la sede principale Facco

|              | AZ.2             | AZ. 1                | AZ. 3              | AZ.4             | $\vert$ AZ. 4 -> AZ. 1 |
|--------------|------------------|----------------------|--------------------|------------------|------------------------|
| <b>MEDIO</b> | $3,52 \text{ m}$ | $8,30 \; \mathrm{m}$ | $1,25 \; \text{m}$ | $2,40 \text{ m}$ | $1,71 \; \mathrm{m}$   |

È allora possibile ipotizzare diversi tipi di percorsi comprendenti diverse combinazioni dei fornitori in accordo con il rispetto dei vincoli di ingombro. Si consideri inoltre che si sono considerate più valide le combinazioni comprendenti un maggior numero di fornitori:

<span id="page-23-1"></span>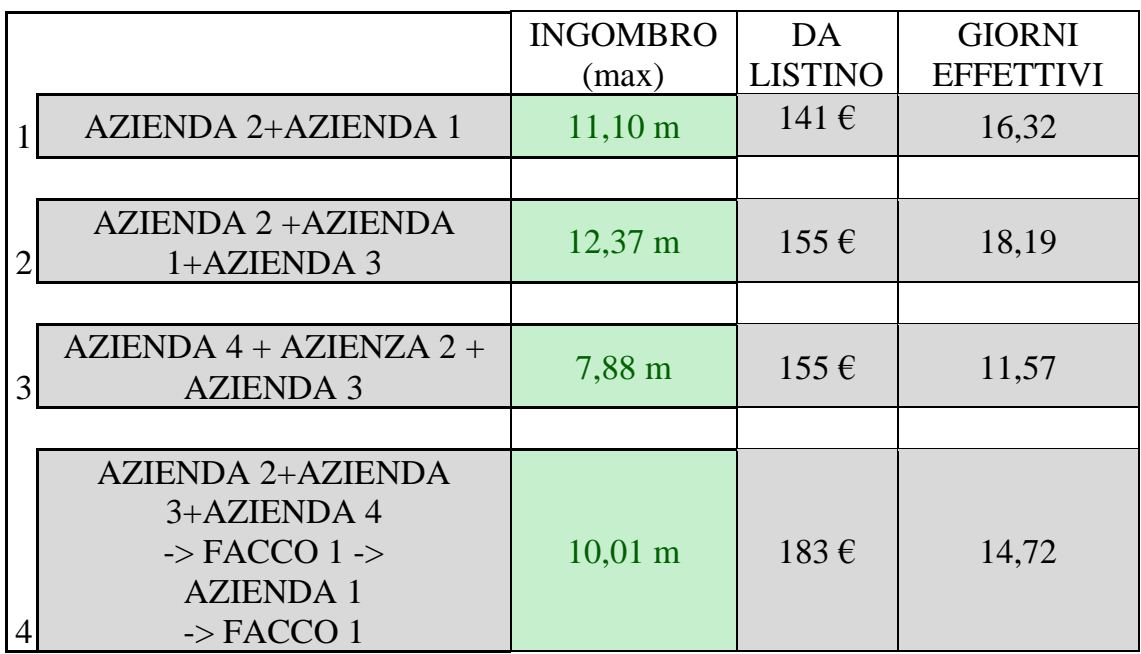

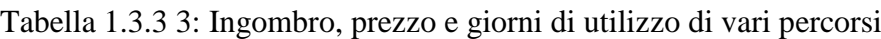

Legenda:

- ingombro: somma dell'ingombro lineare medio.
- da listino: prezzo da listino dell'attuale autotrasportatore.
- giorni effettivi: visto l'ingombro e la necessità di saturare il mezzo sono necessari meno giorni a fronte dei 20 considerati nell'analisi.

## <span id="page-23-0"></span>1.3.4 Calcolo del saving

Si confrontano ora le tariffe relative ai vari percorsi con quelle che sono state fatturate nei mesi analizzati. Si riporta in tabella 1.3.4.1 la somma totale delle fatture riguardanti i trasporti effettuati seguendo le tratte considerate. Esse sono calcolate solamente sulla base del numero effettuato e non sulla qualità della saturazione del camion riportando come unica distinzione che venga utilizzata una un mezzo "motrice" o un autotreno con un rimorchio bilico.

Le fatture pervenute relative ai fornitori considerati:

<span id="page-24-0"></span>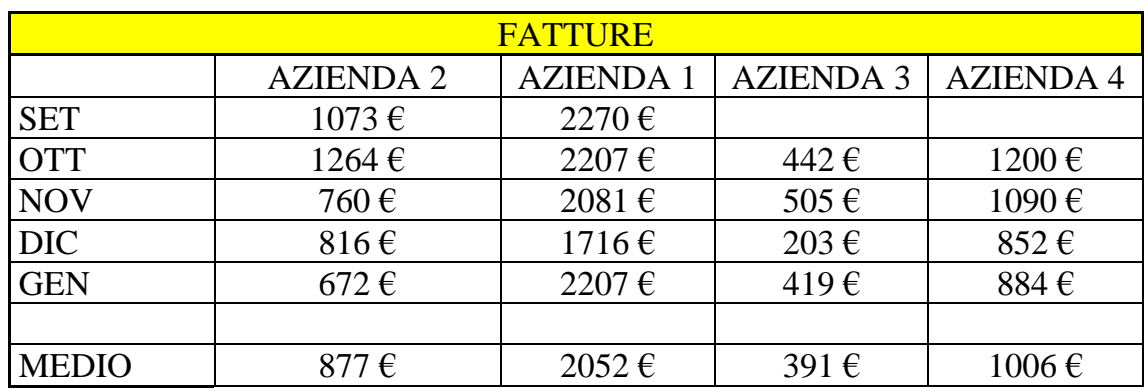

### Tabella 1.3.4 1: costo trasporto mensile

Si trova un costo attuale qualora si facesse il percorso pari a:

<span id="page-24-1"></span>

| <b>FATTURA</b> |       |                   |                   |                   |
|----------------|-------|-------------------|-------------------|-------------------|
| <b>OTT</b>     | 3471€ | 3913€             | 2905€             | $5113 \,\epsilon$ |
| <b>NOV</b>     | 2838€ | 3342€             | $2350 \,\epsilon$ | 4432€             |
| <b>DIC</b>     | 2528€ | 3900€             | 2672€             | 5118€             |
| <b>GEN</b>     | 2879€ | 3298€             | 1975€             | 4182€             |
|                |       |                   |                   |                   |
| <b>MEDIA</b>   | 3200€ | $3613 \,\epsilon$ | 2476€             | $4711 \in$        |

Tabella 1.3.4 2: costo percorsi milk run

Considerando i percorsi si ha una spesa pari a:

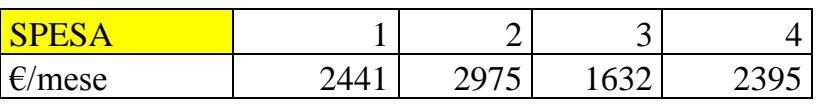

Per un saving pari a:

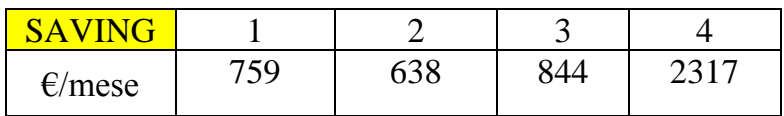

### <span id="page-25-0"></span>1.3.5 Conclusioni

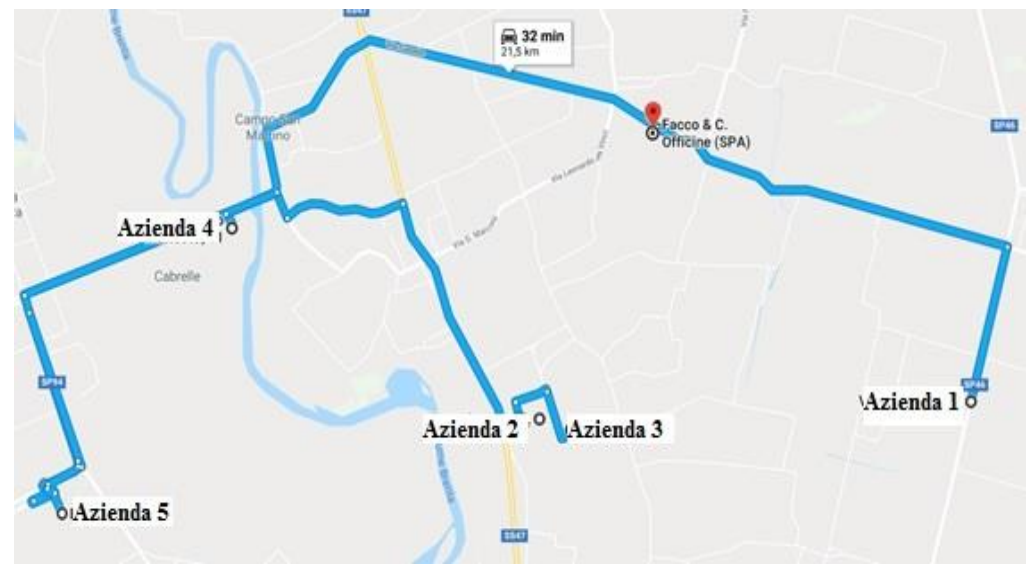

Figura 1.3.5 1: percorso scelto

Si nota dunque che il percorso 4 è quello che porta un saving mensile maggiore oltre che un maggiore numero di fornitori coinvolti.

In fase applicativa si è deciso di provvedere ad un passaggio tre volte a settimana così da ottenere un totale di 12 volte al mese.

### <span id="page-26-0"></span>**1.4 Milk Run fornitori Esterni**

Analizzando altri fornitori che presentano una certa periodicità è stato realizzato un altro raggruppamento riguardante aziende aventi in comune il passaggio per l'A4.

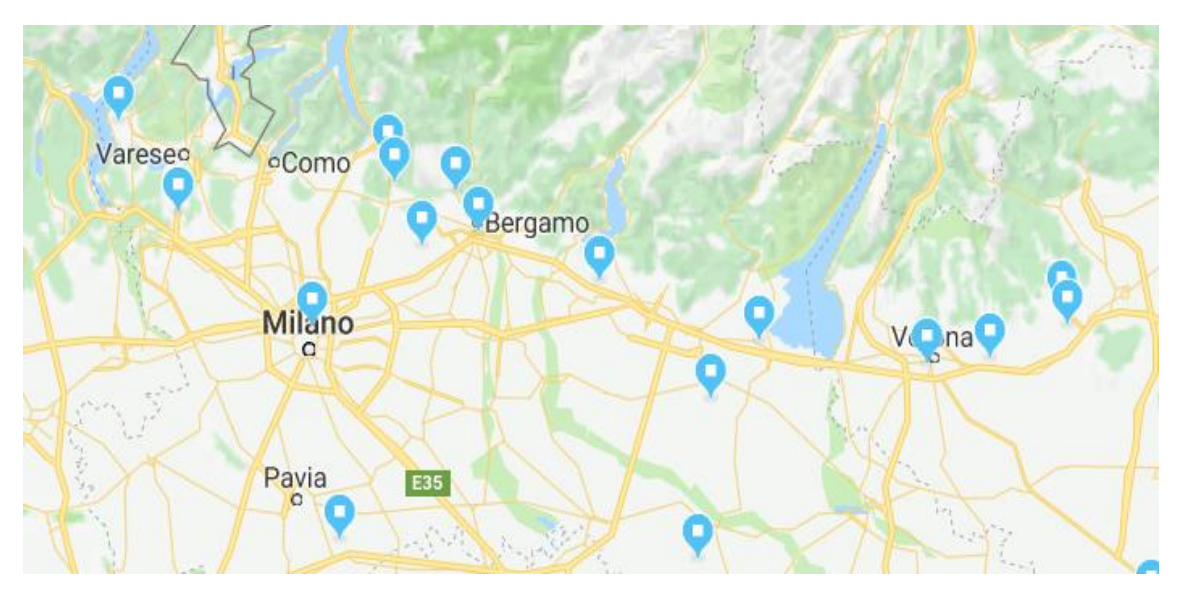

Figura 1.4 1: fornitori lungo autostrada A4

<span id="page-26-1"></span>L'apparente comodità deve però essere accompagnata da una effettiva fattibilità. Si è allora proceduto con uno studio simile al precedente avente come obbiettivo quello di stabilire una cadenza con la quale prevedere il passaggio di un mezzo di trasporto che partisse da "Zona Milano" e che facesse le varie tappe.

Il sistema si basa sul fatto che sia il fornitore a delineare il passaggio o meno del mezzo di trasporto. Si è infatti notato che vi è un elevato numero di viaggi che viene effettuato da "zona Milano" a Facco senza che vi sia una pianificazione atta a ridurne il numero accorpando le varie spedizioni.

Si è allora valutata l'ipotesi di fissare un trasporto che si ripeta con cadenza settimanale nel quale i vari fornitori potessero richiedere il passaggio del mezzo. Molti di questi infatti forniscono piccoli colli che non necessitano di un'accurata disposizione all'interno del cassone in termini di ingombro e peso e dunque non rappresentano un problema dal punto di vista del carico.

L'apparente superficialità del metodo non tiene conto di politiche JIT del materiale. Queste infatti prevedono che vi sia da parte dell'azienda la volontà che vi sia la merce in Facco 2 settimane prima che la merce debba esser spedita. Si ha allora un buffer temporale nel quale si possa avere una saturazione del mezzo, che porterebbe alla mancata consegna di qualche materiale, senza che questa incida su ma una rottura di stock. Sarà infatti possibile in questo caso, attraverso una progettazione del viaggio della settimana successiva che il materiale non consegnato venga recapitato senza incorrere in mancata vendita.

#### <span id="page-27-0"></span>1.4.1 Esecuzione

Sono stati presi in analisi i mesi di gennaio e febbraio prendendo a riferimento le bolle di trasporto dei vari fornitori presenti in "zona Milano" e di quelli che sono presenti lungo l'autostrada A4.

Analizzando gli ingombri dei pallet e delle casse di trasporto sono state ricavate le tabelle 1.4.1.1 e 1.4.1.2 che presentano i dati relativi ad ingombro lineare e superficiale del materiale trasportato in entrambi i mesi. Per quanto concerne i criteri relativi all'ingombro si rimanda al paragrafo 1.3.1. Si è cercato per motivi di praticità di non utilizzare sovrapposizioni di merce così da avere un'ulteriore flessibilità per il carico. In due casi, come è messo in evidenza nelle due figure è stata utilizzata una sovrapposizione di pallet visto che il materiale trasportato non portava ad avere particolari problemi di peso e/o fragilità.

| <b>CARICO</b> | <b>DATA</b> | #              | L1  | L2  | S    |
|---------------|-------------|----------------|-----|-----|------|
| Azienda I     | $26$ -gen   | 1              | 120 | 80  | 0,96 |
| Azienda II    | $10$ -gen   | 4              | 240 | 120 | 2,88 |
|               |             | 3              | 120 | 80  | 0,96 |
|               | $22$ -gen   |                | 140 | 50  | 0,7  |
|               | $16$ -gen   | $\overline{2}$ | 120 | 80  | 0,96 |
|               | $25$ -gen   |                | 120 | 80  | 0,96 |
| Azienda III   | $04$ -gen   | 1              | 120 | 80  | 0,96 |
|               | $19$ -gen   | <b>SCIOLTI</b> |     |     |      |
| Azienda IV    | $31$ -gen   | 5              | 120 | 80  | 0,96 |
| Azienda V     | $15$ -gen   | 7              | 200 | 80  | 1,6  |
|               |             | 5              | 120 | 80  | 0,96 |
|               |             | $\overline{2}$ | 600 | 50  | 3    |
|               | $15$ -gen   | 4              | 120 | 80  | 0,96 |
|               | $19$ -gen   |                | 120 | 80  | 0,96 |
|               |             | 1              | 600 | 50  | 3    |
|               | $30$ -gen   | 1              | 120 | 80  | 0,96 |
|               |             |                | 600 | 50  | 3    |

<span id="page-27-1"></span>Tabella 1.4.1 1: ingombro materiale trasportato nel mese di gennaio con carico presso i fornitori lungo l'autostrada A4 e con consegna in Facco

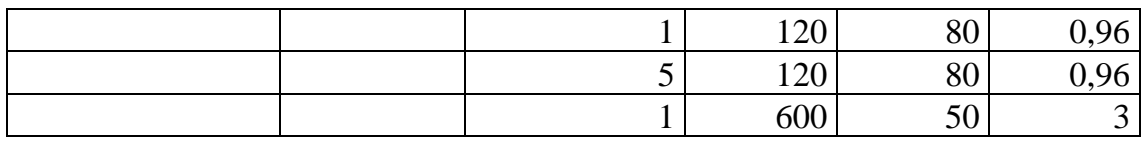

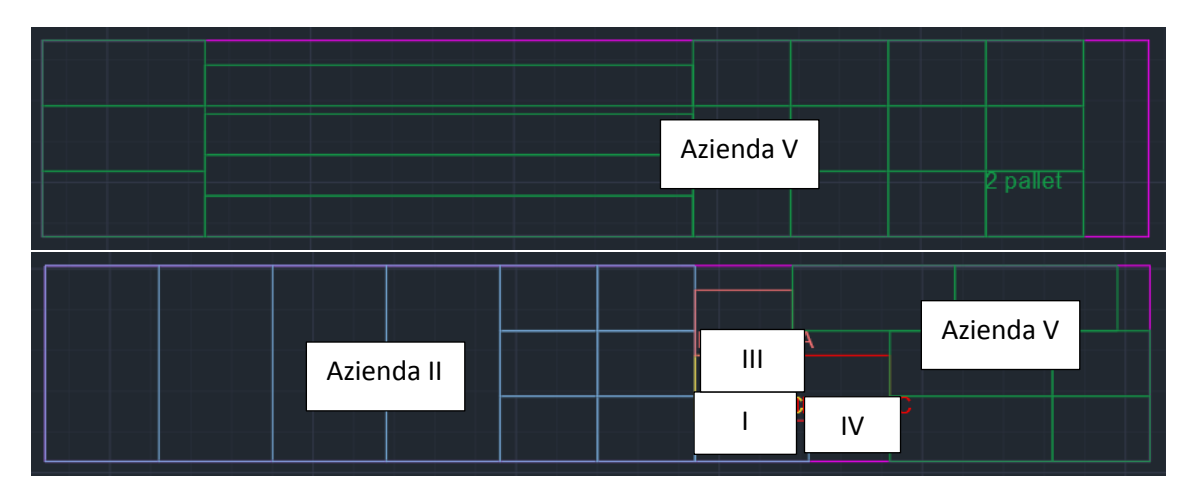

Figura 1.4.1 1: rappresentazione del totale del materiale inviato da fornitori "zona Milano" e di quelli lungo autostrada A4 in Facco nel mese di gennaio, riferimento a tabella 1.4.1 1

<span id="page-28-0"></span>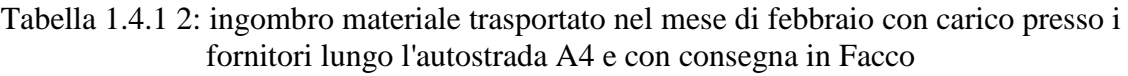

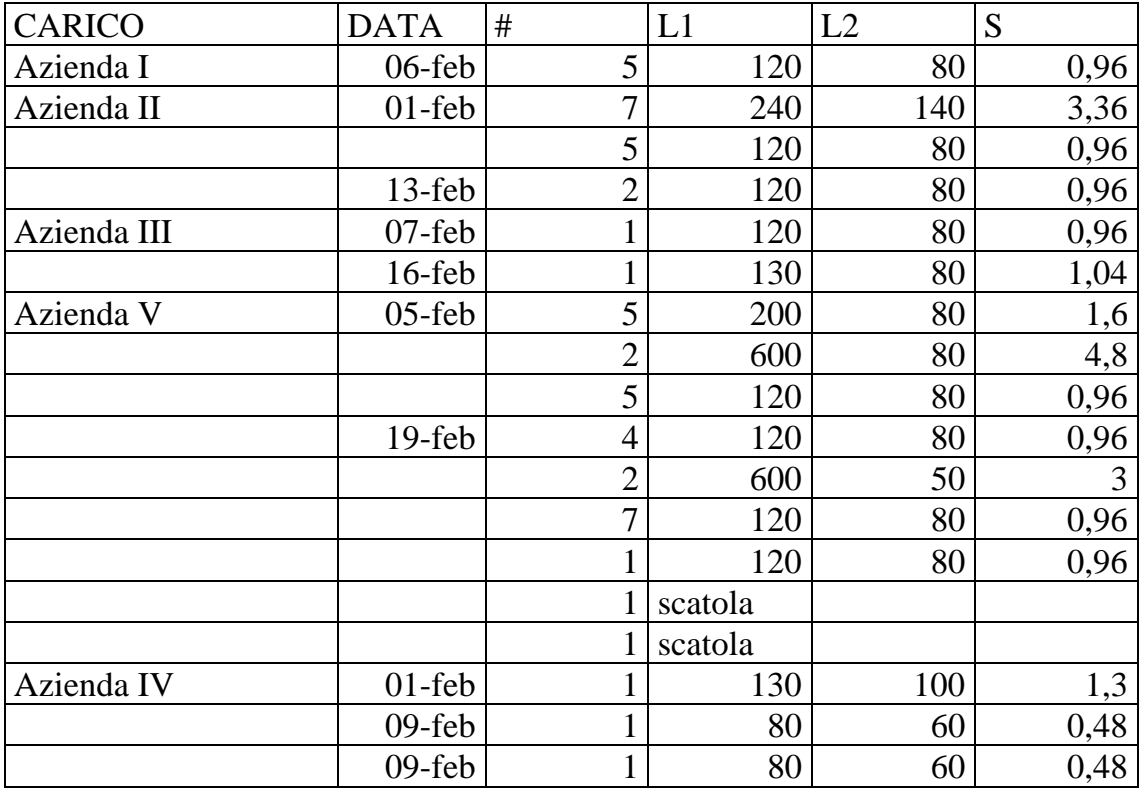

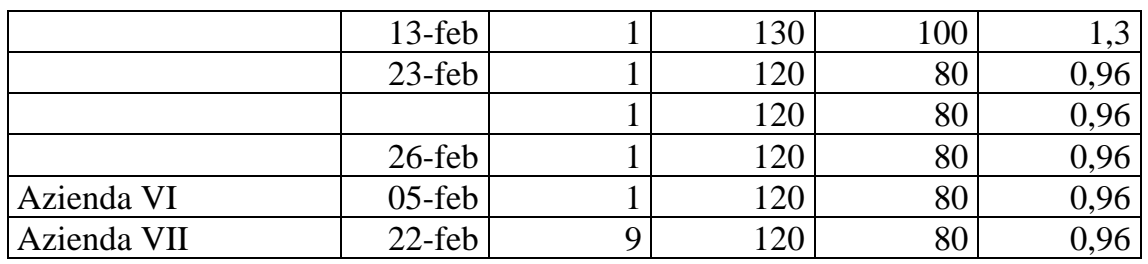

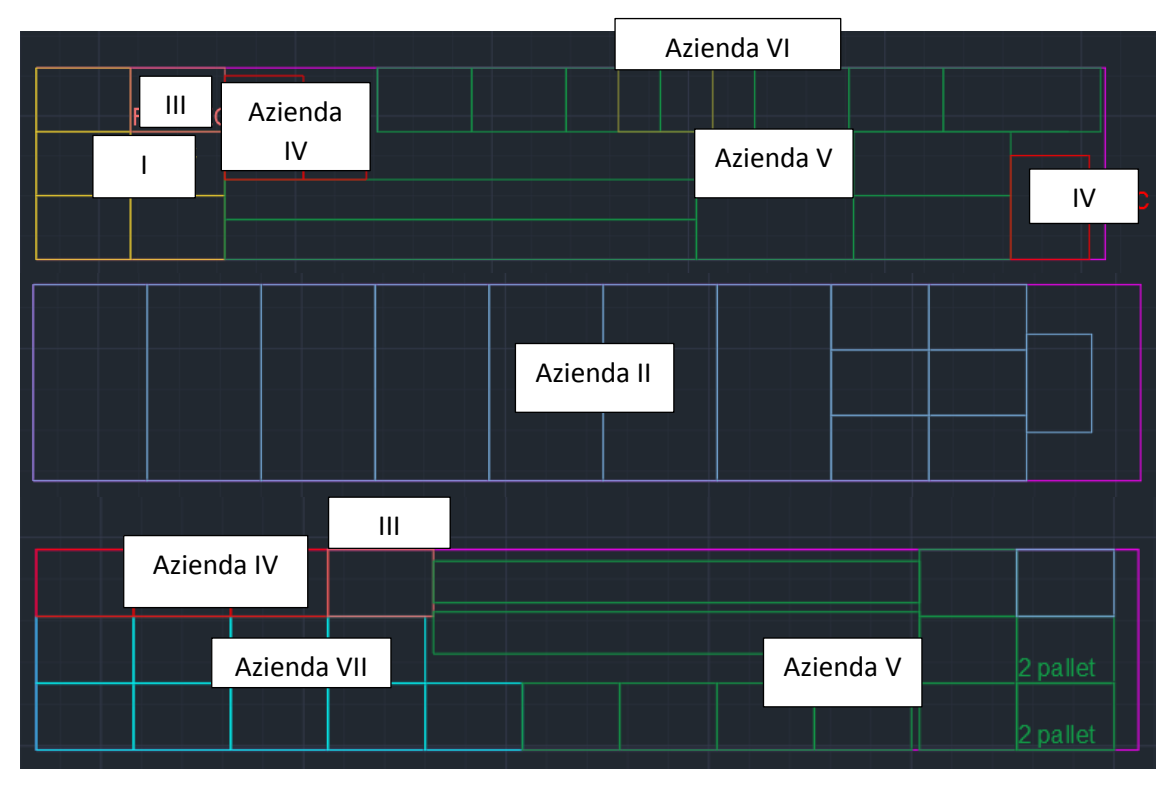

Figura 1.4.1 2: rappresentazione del totale del materiale inviato da fornitori "zona Milano" e di quelli lungo autostrada A4 in Facco nel mese di febbraio, riferimento a tabella 1.4.1 2

#### <span id="page-29-0"></span>1.4.2 Conclusioni

Si nota come nei mesi di gennaio e febbraio 2018 a fronte di numerose voci presenti nella fattura del terzista autotrasportatore sarebbe stato possibile trasportare con il sono utilizzo di un totale di 5 viaggi la totalità del materiale richiesto.

Ecco che allora con un trasporto a settimana, ad esempio nella giornata di giovedì, sarebbe possibile saturare la richiesta di trasporto. Il calcolo relativo a 4 trasporti mensili è chiaramente maggiorato ma attraverso l'utilizzo di un controllo, necessario vista la flessibilità relativa a carichi e materiale trasportato, può essere evitato un trasporto qualora non vi fosse la necessità.

In tal modo non si otterrebbe comunque una continua richiesta di autotrasporto con tariffe non sempre vantaggiose a causa della elevata flessibilità richiesta.

In aggiunta a ciò si otterrebbe un'elevata regolarità, con notevoli vantaggi per quanto riguarda il magazzino, il quale si troverebbe così a ricevere con costanza e regolarità la merce, con la possibilità eventuale di organizzarsi di conseguenza.

# <span id="page-32-0"></span>**Capitolo 2 Trasporti Interni**

## <span id="page-32-1"></span>**2.1 Introduzione**

L'attuale logistica tra le sedi interne viene gestita terzializzandola totalmente. Con la presente si propone un'analisi "as is" di un possibile saving qualora si utilizzasse un proprio mezzo di trasporto.

Nell'analisi si è anche tenuto conto dell'aspetto relativo al tempo totale di lavoro da parte dell'operatore. Si è infatti analizzata anche una situazione nella quale la richiesta superasse le 8 ore lavorative.

Sono stati presi in considerazione i mesi i sei mesi precedenti l'analisi tenendo conto del fatto che dicembre sia stato un mese con storico presente fino al 15/12.

Si sono considerate 3 forme di trasporto interno a cui sono state attribuite in forma del tutto ipotetica e basata sull'esperienza valutazioni in merito a costo e tempistiche:

- furgone (stile Ducato)
- motrice
- bilico

Le caratteristiche rilevanti dei mezzi riguardano capacità, tempi di carico/scarico, velocità media di percorrenza, costo orario.

#### <span id="page-32-2"></span>2.1.1 Capacità

Per l'analisi corrente si è fatta l'ipotesi che la capacità di un furgone sia metà di quella di una motrice la quale, a sua volta, sia metà di quella di un bilico. Così facendo sarà allora necessario che un furgone, per realizzare il trasporto di un bilico, compia 8 viaggi (4 carico e 4 a vuoto).

#### <span id="page-32-3"></span>2.1.2 Velocità

Le distanze sono relativamente ridotte ed i percorsi non permettono il raggiungimento di velocità di crociera elevate. È stata dunque impostata una velocità media di 30 km/h.

#### <span id="page-33-0"></span>2.1.3 Tempi di carico/scarico

Sull'esperienza sono stati attribuiti diversi tempi di carico scarico:

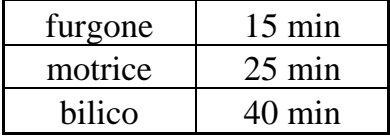

Si nota come siano tempi frutto di medie basate su misurazioni che sono notevolmente migliorabili qualora vi sia l'utilizzo di una corsia preferenziale atta a ridurre le procedure di accettazione e di revisione del carico e dunque delle procedure di scarico.

#### <span id="page-33-1"></span>2.1.4 Costo orario

Il calcolo del costo orario è fatto attuando delle considerazioni di massima delle cifre sulle quali si aggirano gli stipendi mensili di un autista (inteso come costo che l'azienda deve sostenere) diviso per le ore di lavoro settimanali (pari a 40).

Si sono fatte allora delle distinzioni a seconda che sia guidato un mezzo furgone (non richiedente patente di tipo D) o un mezzo quale camion motrice o camion con bilico (con questi ultimi due aventi lo stesso prezzo).

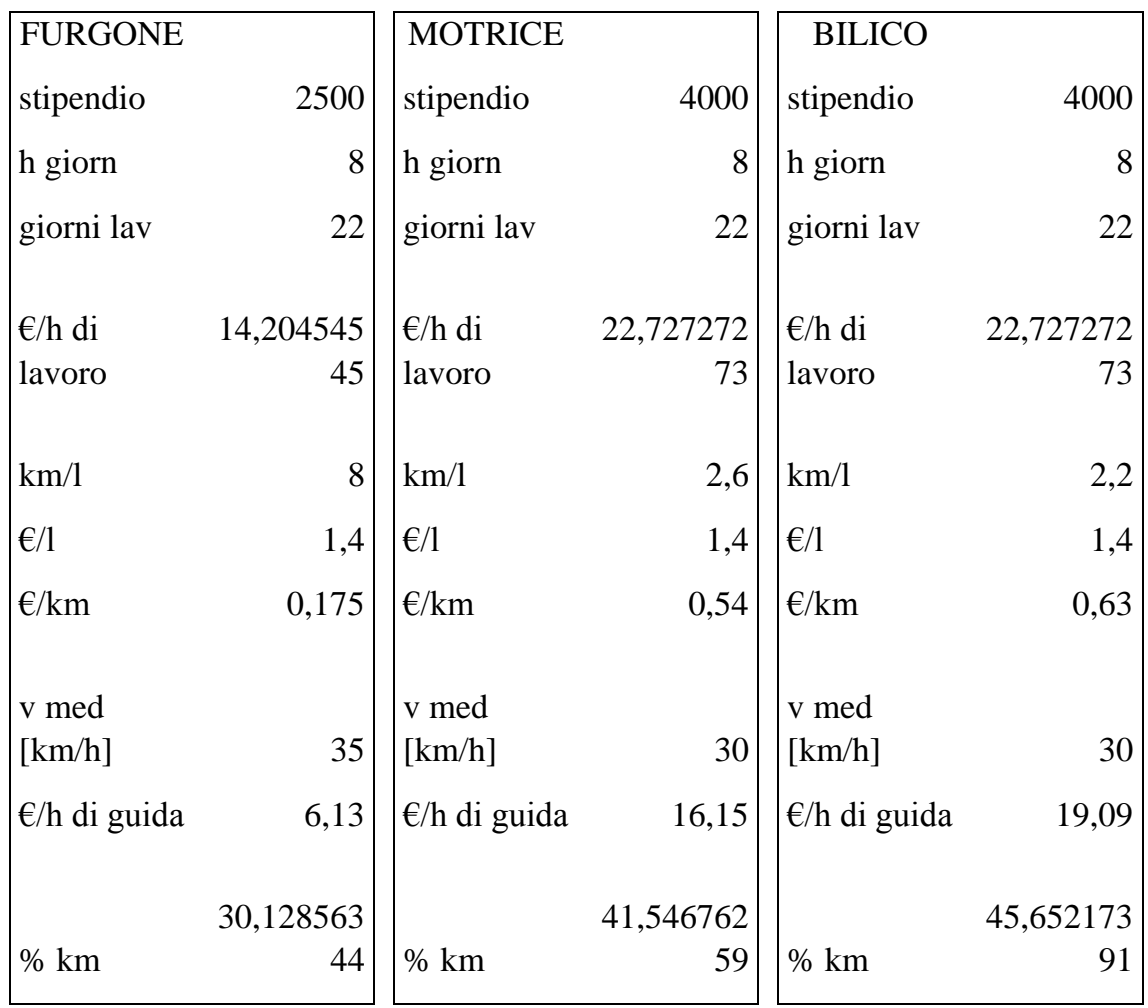

I consumi sono calcolati sulla base di dati statistici così come il consumo del carburante. Entrambi sono frutto di oscillazioni.

Si sono considerati 22 giorni lavorativi all'interno di un mese.

Le velocità di percorrenza sono le medesime per i camion con bilico o solo motrice mentre per il furgone si è considerata una velocità leggermente superiore.

### <span id="page-35-0"></span>**2.2 Esecuzione**

La fattura del terzista si presenta nella seguente forma:

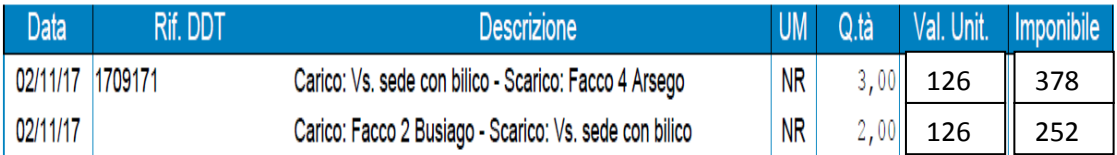

<span id="page-35-1"></span>Figura 2.2 1: esempio fattura autotrasportatore

Descrive come, in data 02/11/17, siano stati effettuati 3 viaggi, avvenuti con un autotreno con bilico, da Vs. sede (intendendo la sede principale dell'azienda) e Facco 4 (altra sede aziendale) e 2 viaggi da Facco 2 (ulteriore sede esterna) e la sede principale. Il prezzo del singolo viaggio è lo stesso (viene stimato considerando la tipologia di mezzo che viene utilizzato) ed è moltiplicato per il numero stesso di viaggi. Come si vede in figura 2.2.1

Essa viene riportata in excel nella seguente forma che permette di confrontare i costi relativi ad un trasporto effettuato in maniera autonoma.

| $02$ -nov          | <b>FURGONE</b>     |      |   |                |        |      |                    |       |
|--------------------|--------------------|------|---|----------------|--------|------|--------------------|-------|
| carico             | scarico            | dist | # | q.tà           | tot    | km   | <b>KM</b>          |       |
| <b>NS</b>          | FACCO <sub>4</sub> | 2,3  | 8 | 3              | 24     | 52,9 | camion proprio     | 100,9 |
| FACCO <sub>2</sub> | <b>NS</b>          | 3,2  | 8 | $\mathfrak{2}$ | 16     | 48   | agg.               | 6,1   |
|                    |                    |      |   |                |        |      | totale lordo       | 107   |
|                    |                    |      |   |                |        |      |                    |       |
|                    |                    |      |   | costo autista  | 211,43 |      | <b>TEMPO</b>       |       |
|                    |                    |      |   |                |        |      | tempo totale fermo | 600   |
| fattura            | 630                |      |   | delta          | 419,57 |      | tempo guida        | 214   |
|                    |                    |      |   |                |        |      | tot                | 814   |
|                    |                    |      |   |                |        |      | tempo totale [h]   | 13,56 |

Tabella 2.2 1:trascrizione fattura autotrasportatore caso furgone
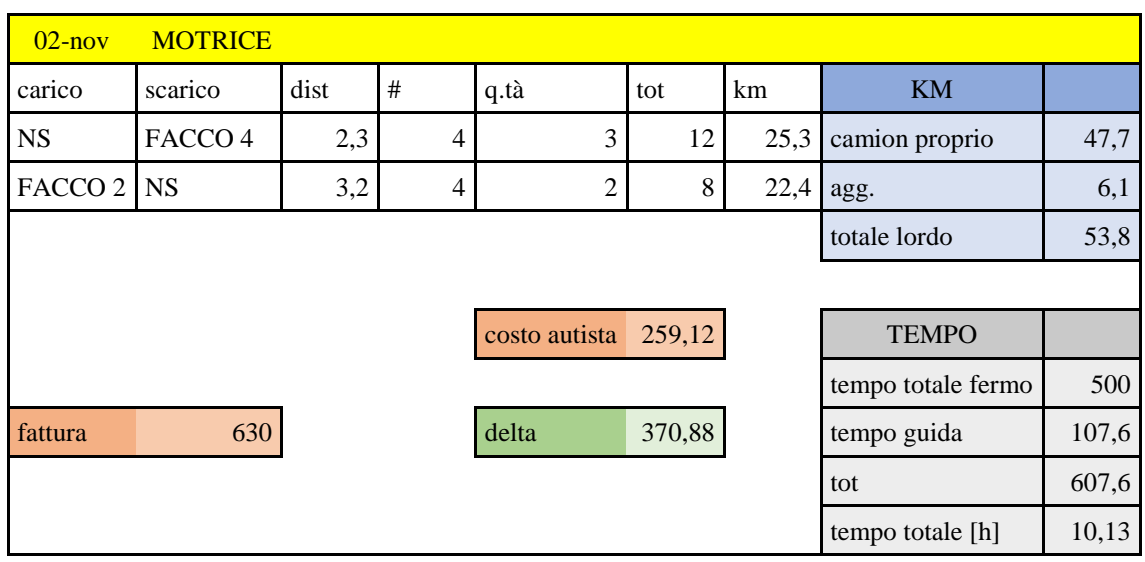

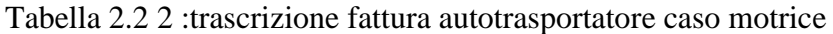

Tabella 2.2 3: trascrizione fattura autotrasportatore caso bilico

| $02$ -nov      | <b>BILICO</b> |      |                |                      |                |      |                    |       |
|----------------|---------------|------|----------------|----------------------|----------------|------|--------------------|-------|
| carico         | scarico       | dist | #              | q.tà                 | tot            | km   | <b>KM</b>          |       |
| <b>NS</b>      | 4             | 2,3  | $\overline{2}$ | 3                    | 6              | 11,5 | camion proprio     | 21,1  |
| $\overline{2}$ | <b>NS</b>     | 3,2  | $\overline{2}$ | $\overline{2}$       | $\overline{4}$ | 9,6  | agg.               | 6,1   |
|                |               |      |                |                      |                |      | totale lordo       | 27,2  |
|                |               |      |                |                      |                |      |                    |       |
|                |               |      |                | costo autista 189,43 |                |      | <b>TEMPO</b>       |       |
|                |               |      |                |                      |                |      | tempo totale fermo | 400   |
| fattura        | 630           |      |                | delta                | 440,57         |      | tempo guida        | 54,4  |
|                |               |      |                |                      |                |      | tot                | 454,4 |
|                |               |      |                |                      |                |      | tempo totale [h]   | 7,57  |

#### 2.2.1 Legenda

- dist: le distanze sono basate su gmaps.

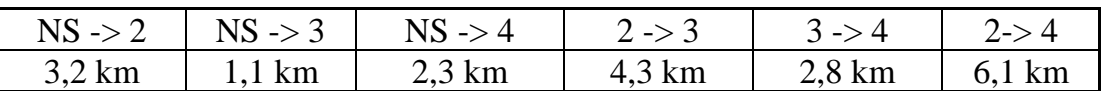

- #: necessaria per tener conto del quantitativo di carichi/scarichi necessari. Un bilico necessiterà di 1 tempo di carico ed 1 tempo di scarico; una motrice, qualora debba trasportare l'equivalente di un bilico, di 2 tempi di carico e di 2 di scarico; caso di un furgone invece 4 tempi di scarico e 4 di carico, per un totale di 8.
- q.tà: indicata sulle fatture, riguarda il numero di mezzi utilizzati per uno stesso trasporto.
- tot: numero totale di tempi di carico/scarico.
- km: km totali percorsi per quel viaggio

$$
kmtot = dist * (# * km - 1)
$$

- camion proprio: km necessari per il trasporto
- agg: che per passare da una località di scarico alla successiva di carico tenendo conto anche del fatto che la partenza viene effettuata dalla nostra sede (NS) così come l'arrivo di fine giornata.
- fattura: costo presente nella fattura
- costo: valutato secondo i criteri di cui sopra (par. 1.4)
- delta: saving giornaliero.

### 2.2.2 Spiegazione metodo

Si prenda a riferimento la tabella 2.2.1; il furgone parte da NS e dovendo effettuare il trasporto equivalente a quello effettuato da 3 bilici dovrà eseguire per ciascuno di essi 8 viaggi in cui vi saranno 8 tempi di carico/scarico (uno in NS ed uno in FACCO 4 per ciascuno dei 4 "carichi furgone" che compongono 1 "carico bilico") per un totale di 24 carichi/scarichi ai quali corrisponde un tempo di fermo autista pari a 24\*15=360 min. Il totale dei km sarà pari a 8 volte il percorso per ciascun bilico (per un totale di 24) a cui andrà sottratta 1 percorrenza dato che non ho necessità di tornare in sede di partenza una volta effettuato lo scarico in FACCO 4.

Vi sarà invece un'aggiunta dovuta alla necessità di spostarsi da FACCO 4 a FACCO 2.

Ripetendo lo stesso ragionamento per il trasporto da FACCO 2 a NS si otterrà il risultato finale presente nei riquadri blu e grigio.

Il metodo presenta diversi punti deboli, infatti come si evince dalla tabella non tiene conto di eventuali fermi autista e della giornata lavorativa di 8/9 h.

Il fermo autista può essere ignorato dato che la guida è effettuata per un periodo ridotto (massimo distanza 6.1 km) e vi sono i periodi di carico/scarico in cui l'autista è fermo.

Il secondo punto fragile dell'analisi verrà analizzato successivamente dato che lo sforo dell'orario avviene soprattutto nei casi del furgone il quale ha un tempo, rispetto al bilico, nettamente maggiore dato che richiede 4 volte i viaggi richiesti dal bilico.

### **2.3 Conclusioni**

### 2.3.1 Mezzo proprio

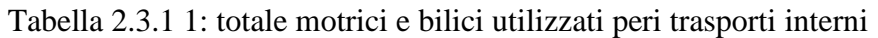

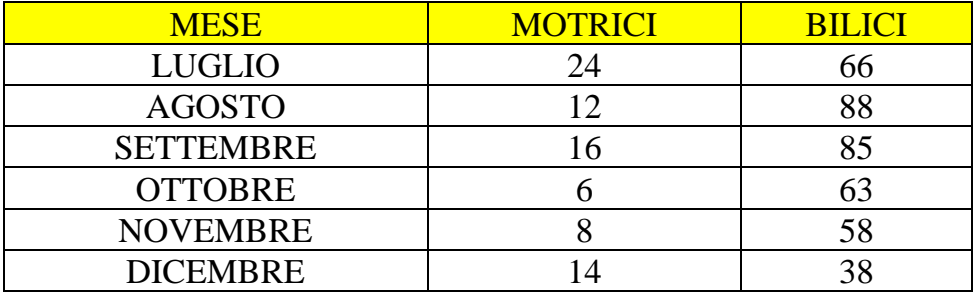

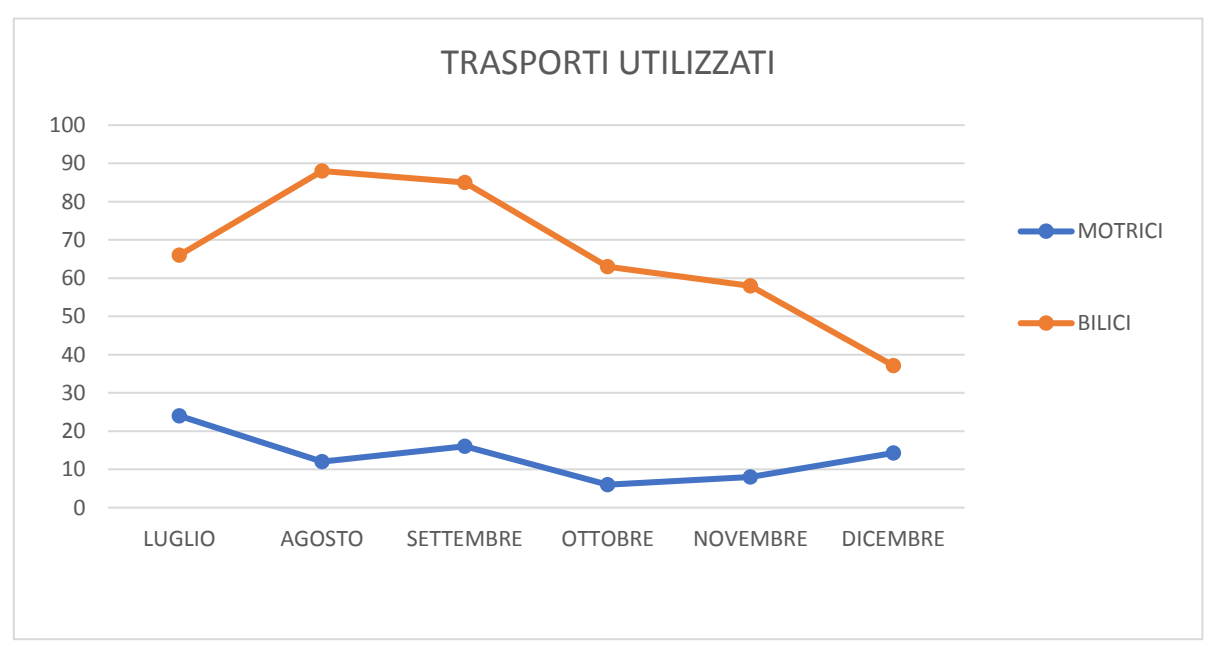

Figura 2.3.1 1: andamento trasporti in accordo con tabella 2.3.1 1

In tabella 2.3.1 1 sono riportati il numero di motrici e bilici che sono stati messi a fattura dal terzista nei precedenti sei mesi e di esso si è graficato l'andamento.

È chiaro allora che qualora si acquistasse un mezzo proprio esso non rischierebbe di rimanere inutilizzato considerando anche il fatto che questo potrebbe intervenire nel caso di urgenze o venire utilizzato in sostituzione del mezzo adibito per eseguire il milk run trattato nel capitolo 1.

Nei giorni considerati a fattura si ha un numero medio di mezzi pari a:

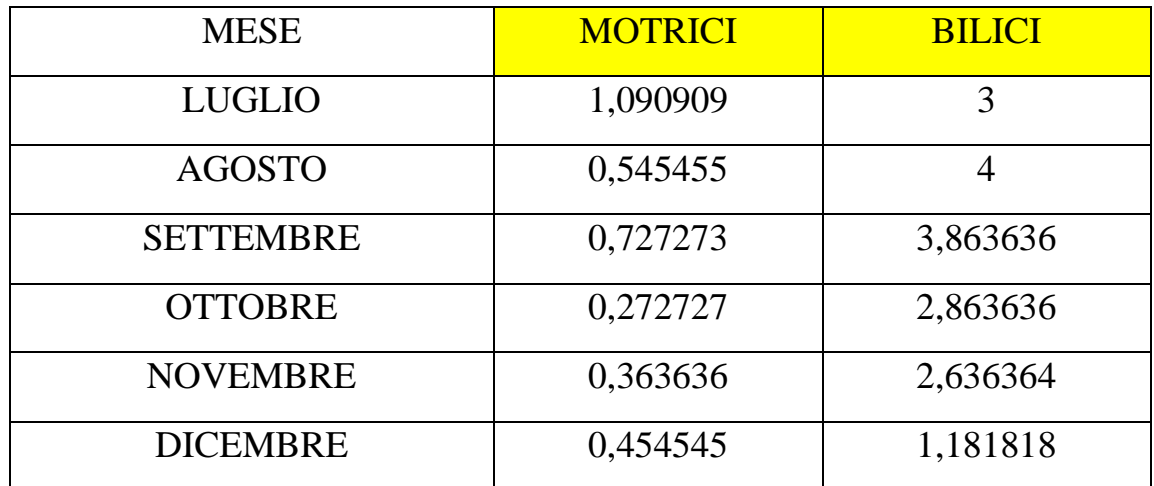

Tabella 2.3.1 2: numero medio di mezzi richiesti considerando il numero di giorni medi lavorativi di un mese.

#### 2.3.2 Costi

| <b>MESE</b>      | <b>FATTURE</b> | <b>COSTO MEZZO PROPRIO</b> |                |               |
|------------------|----------------|----------------------------|----------------|---------------|
|                  |                | <b>FURGONE</b>             | <b>MOTRICE</b> | <b>BILICO</b> |
| <b>LUGLIO</b>    | 9923           | 5359,75                    | 4740,5         | 5396,4        |
| <b>AGOSTO</b>    | 11751          | 6354,75                    | 5674,3         | 6003,067      |
| <b>SETTEMBRE</b> | 11921          | 6324,667                   | 5633           | 6067,733      |
| <b>OTTOBRE</b>   | 8369           | 4364,708                   | 3881,35        | 3940,333      |
| <b>NOVEMBRE</b>  | 7963           | 4216,333                   | 3780,3         | 2997,95       |
| <b>DICEMBRE</b>  | 5933           | 3196                       | 2916,8         | 3468,267      |

Tabella 2.3.2 1: sintesi costi mensili

In tabella 2.3.2.1 è riportato un confronto tra il costo della fattura (senza iva e senza lo sconto del 10% sull'imponibile applicato dall'autotrasportatore).

Dal grafico in figura 2.3.2.1 si evince un'apparente diminuzione del saving che però non tiene conto del fatto che dicembre ha avuto un'inversione di tendenza sulla quantità di motrici e bilici come si nota nel paragrafo 3.1

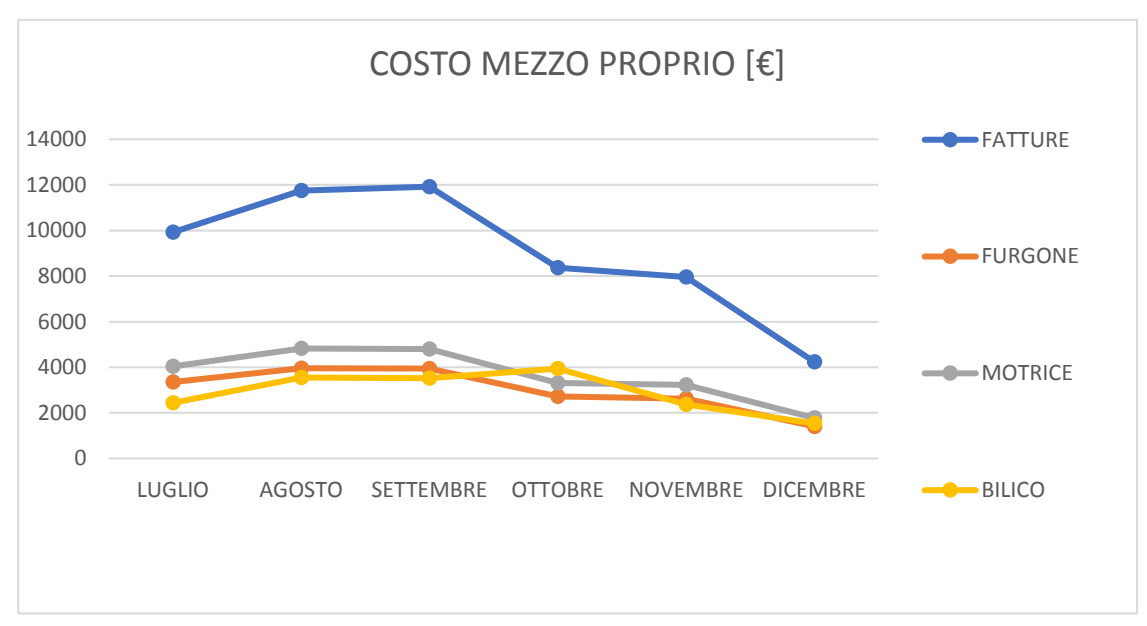

Figura 2.3.2 1: andamento relativo alla tabella 2.3.2 1

# 2.3.3 Saving

| <b>MESE</b>      |                |                |               |
|------------------|----------------|----------------|---------------|
|                  | <b>FURGONE</b> | <b>MOTRICE</b> | <b>BILICO</b> |
| <b>LUGLIO</b>    | 6571,04        | 5879,035       | 7475,791      |
| <b>AGOSTO</b>    | 7792,549       | 6927,365       | 8202,039      |
| <b>SETTEMBRE</b> | 7975,759       | 7124,268       | 8394          |
| <b>OTTOBRE</b>   | 3713,463       | 3130,703       | 2497,667      |
| <b>NOVEMBRE</b>  | 5336,154       | 4732,321       | 5596,252      |
| <b>DICEMBRE</b>  | 1852,564       | 1482,876       | 1724,606      |

Tabella 2.3.3 1: saving mensile per le varie tipologie di mezzo

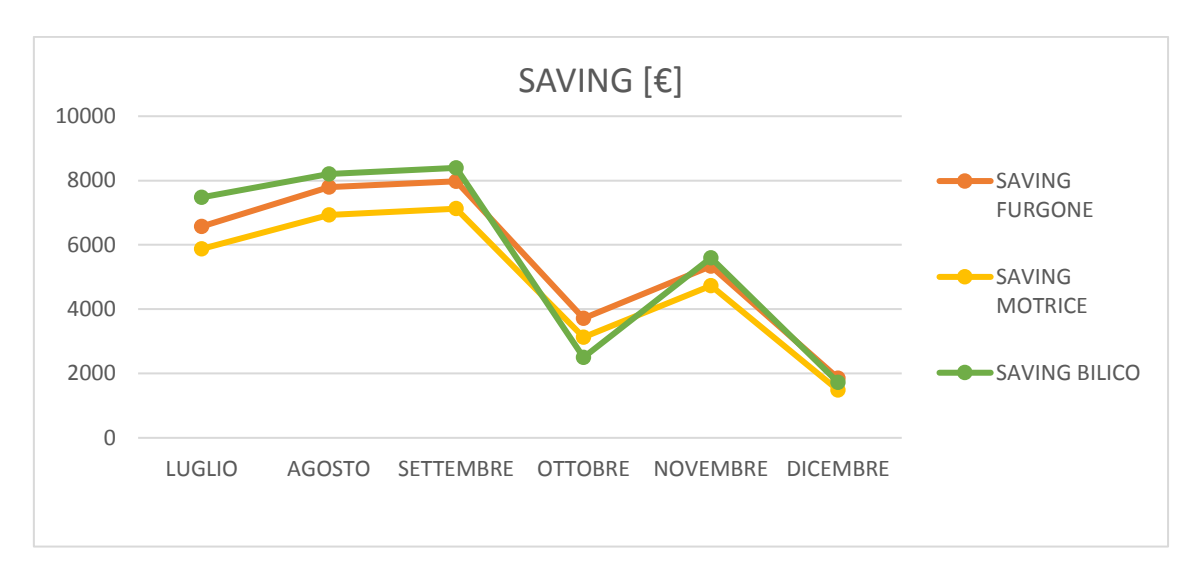

Figura 2.3.3 1: andamento saving in accordo con tabella 2.3.3.1

### 2.3.4 Considerazioni

Dall'analisi svolta si nota allora che in soli sei mesi, se ci fosse un mezzo proprio ad effettuare i trasporti interni si arriverebbe ad un risparmio netto di:

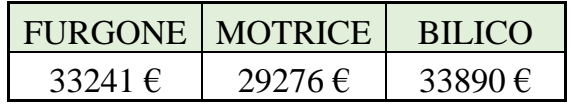

Oltre a questo, un mezzo proprio garantirebbe maggiore flessibilità e potrebbe essere utilizzato anche per i trasporti da e verso i fornitori.

Inoltre, un eventuale picco di richiesta di trasporti "interni" potrebbe essere fronteggiata richiedendo l'intervento del terzista attuale.

Considerando invece un eventuale calo della richiesta di trasporti intrasede questa verrebbe comunque attutita dalla possibilità di utilizzo per lo svolgimento del milk run descritto nel capitolo 1 o la dalla risposta ad eventuali emergenze logistiche.

# **Capitolo 3 Analisi Giacenze**

# **3.1 Introduzione**

La giacenza in un magazzino è fonte di spesa e dunque la miglior quantità a magazzino è quella nulla, tuttavia per non incorrere in mancata risposta alla domanda, anche detta rottura di stock, è necessario che vi sia una quantità presente.

Per conoscere il corretto modo di gestire il magazzino, inteso come merce che tengo a stock prima che venga evaso, si considerano due variabili:

- -scorta di sicurezza
- -reorder point

La scorta di sicurezza è la quantità di un determinato articolo che viene volutamente tenuta a magazzino di modo da sopperire alle variazioni della domanda che non necessariamente si presenta costante nel tempo.

Spesso coincide con il punto di riordino, ovvero la quantità al di sotto della quale si procede ad ordinare nuovo materiale. Vista l'elevata flessibilità del lotto di riordino (quantità minima di ordine da cui dipendono prezzo e tempo di approvvigionamento) è opportuno revisionare le scorte in maniera rapida ed efficace.

Là dove invece non ho vincoli rispetto a LT di produzione, ovvero nei casi in cui il fornitore applichi una politica di produzione MTS il ROP non è un metodo efficace e si deve solo tener conto delle oscillazioni della domanda. Ecco che la politica a scorta di sicurezza diventa efficace.

### 3.1.1 Scorta di sicurezza

La scorta di sicurezza tiene conto della deviazione standard della domanda, del lead time di approvvigionamento e del livello di servizio. Quest'ultimo è funzione della percentuale di domanda che si vuole correttamente evadere senza ritardi. (Romano & Danese, 2010)

$$
SS = k \cdot \sigma \cdot \sqrt{LT}
$$

Dove:

k: livello di servizio (3 -> 99,9%)

σ: deviazione standard della domanda

LT: lead time, ovvero il tempo di approvvigionamento

### 3.1.1.1 Livello di servizio

Livello di servizio si intende come la percentuale di ordini che voglio evadere correttamente senza andare in rottura di stock. Vengono utilizzati valori diversi di k a seconda di quanti ordini voglio essere sicuro che vengano evasi: (Romano & Danese, 2010)

- $k=1,29 > 90\%$
- $\text{-}$  k=1,65  $\text{-}$ >95%
- $k=3.08 \div 99.9\%$

In base a questo si nota che la scorta di sicurezza e dunque la giacenza che teoricamente ho sempre a magazzino aumenta, tuttavia a tal proposito si possono fare delle considerazioni di natura economica che riguardano il costo relativo alla rottura di stock. In quest'ultimo caso infatti, essendo necessario l'invio del prodotto avverrebbe lo stesso, seppur in ritardo. Esso tuttavia avverrebbe in maniera disgiunta rispetto al resto della merce e dunque necessiterebbe, per ridurre i tempi di invio, della via aerea e dunque di un costo maggiore.

Ecco che allora, associato ad un'elevata scorta di sicurezza si dovrebbe considerare, anziché un costo di stock out relativo alla mancata vendita, un costo relativo alla spedizione che avrebbe un costo maggiore di quello per via navale.

### 3.1.1.2 Deviazione Standard

In termini statistici la deviazione standard rappresenta l'oscillazione di un campione statistico di dati attorno al valore medio.

$$
\sigma = \sqrt{\frac{\sum (x - \bar{x})^2}{N - 1}}
$$

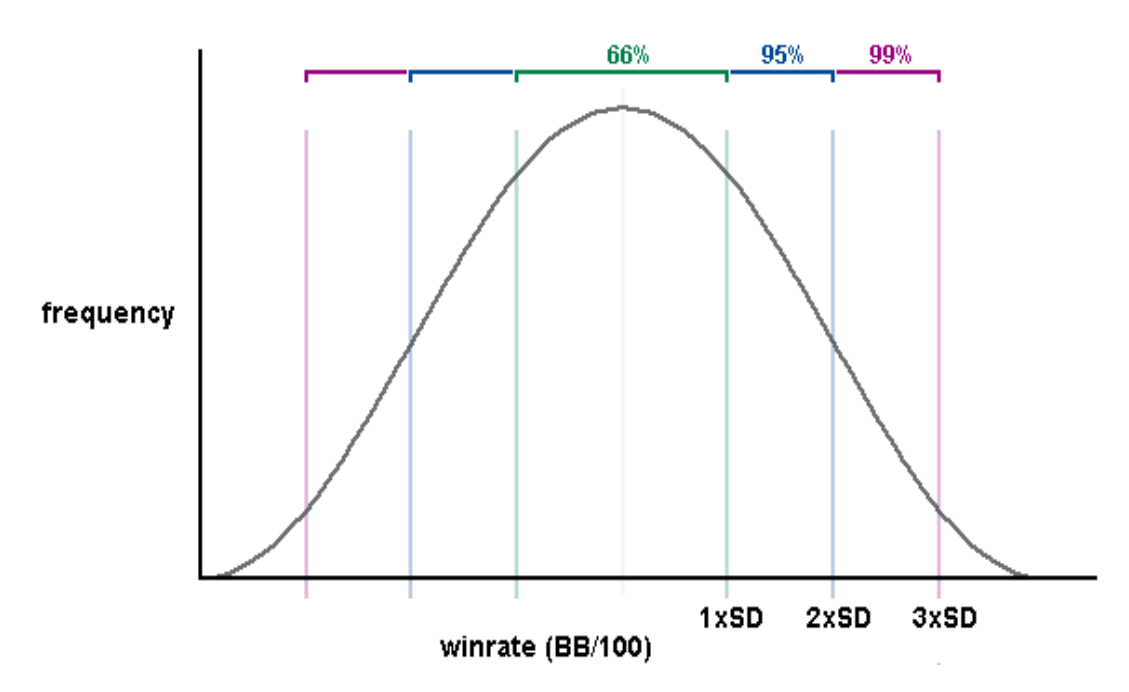

Figura 3.1.1.1 1: grafico di rappresentazione della deviazione standard (SD)

#### 3.1.1.2 Lead Time

Il lead time è considerato come il tempo necessario ad un'azienda per rispondere all'esigenza del mercato, è quindi un tempo di risposta che in base alla durata delinea la competitività dell'azienda stessa. (Pareschi, Regattieri, Ferrari, & Persona, 2015)

Nel caso in esame però non avviene produzione interna e dunque il lead time si può vedere come tempo necessario per avere a disposizione il prodotto richiesto.

Il lead time allora non sarà di facile accesso in quanto non è possibile andare a determinare come e con che efficienza il fornitore produce l'articolo. Tuttavia, basandosi sull'esperienza è stato possibile delineare un lead time di massima su cui basarsi per fare un'analisi di "inventory management".

Per il calcolo di quest'ultimo, è stato considerato allora come unità di tempo la settimana, per motivi di praticità di inserimento nel software gestionale, e andando a delineare come lead time un tempo multiplo dello stesso.

Si sono trovati allora lead time pari a 2, 3, 4 settimane per prodotti relativi a fornitori della "filiera" e un tempo di 2 mesi per i prodotti per cui è necessario un trasporto navale.

## 3.1.2 Punto di riordino

Il punto di riordino (ROP, re-order point), ovvero la quantità di materiale che viene tenuta a magazzino e che viene considerata come soglia al di sotto della quale si procede all'ordine viene calcolata considerando la domanda media in un determinato periodo.

Data una domanda media calcolata considerando ad esempio un anno pari a x pz/mese ed un LT di 2 mesi allora il ROP sarà calcolato come quantità che riesce a coprire la domanda durante il tempo di approvvigionamento, ovvero in questo caso di 2x. (Romano P. , 2009)

$$
ROP = Dm \cdot LT
$$

Dove Dm è la domanda media calcolata come pz/periodo mentre LT è il lead time.

La domanda media è intesa come la media tra le domande in un determinato periodo, nel caso in esame è considerata quella mensile e ne è fatta la media.

| Gen                                                                                              | Feb   Mar   Apr   Mag   Giu   Lug   Ago   Set   Ott   Nov |  |  |  |  | $\overline{~}$ Dec |
|--------------------------------------------------------------------------------------------------|-----------------------------------------------------------|--|--|--|--|--------------------|
| $\left  \frac{32228}{43066} \right $ 64956 33392 55218 46149 62675 48560 34588 44882 34752 14156 |                                                           |  |  |  |  |                    |

Tabella 3.1.2 1: domanda mensile articolo preso a riferimento

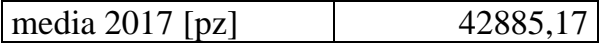

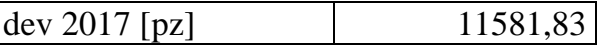

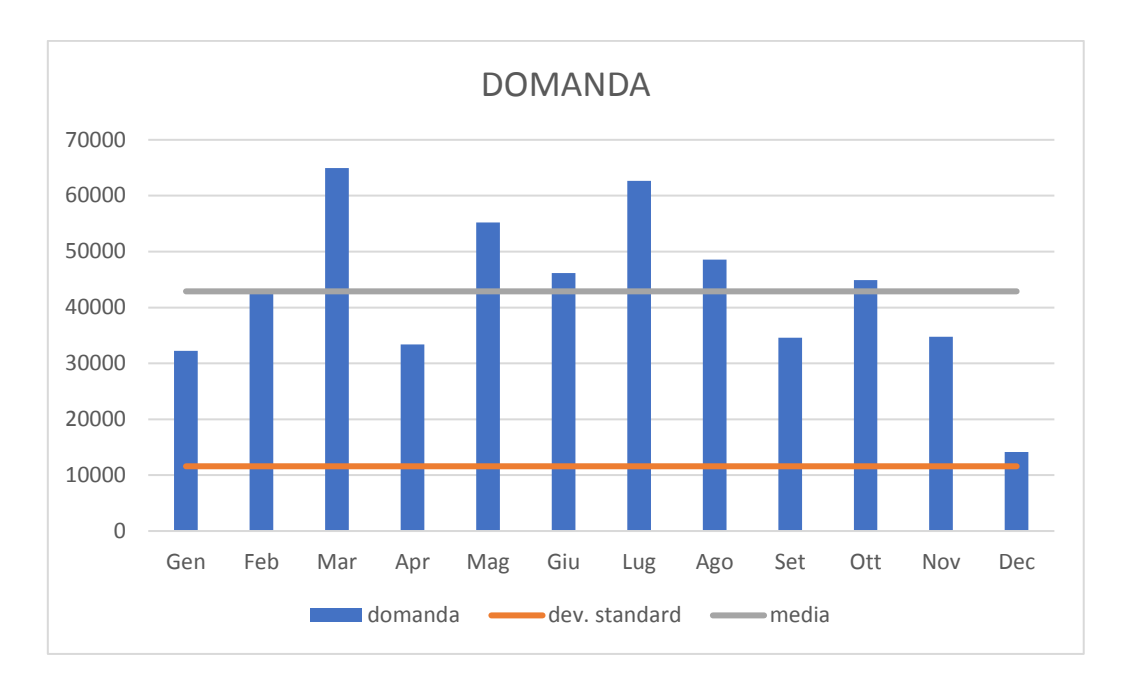

Figura 3.1.2 1: Istogramma domanda mensile relativo all'articolo di riferimento in accordo con tabella con rappresentazione della deviazione standard e della domanda media

Per le considerazioni relative al lead time si rimanda al paragrafo 3.1.1.3.

Per quanto concerne il tempo di riordino questo viene messo in evidenza in figura 3.1.2.2 in cui si vede come esso corrisponde, in linea teorica, a quello che intercorre tra livello di riordino (ROP) e punto in cui la giacenza raggiunge il livello minimo (SS) ovvero quando dovrà avvenire l'approvvigionamento.

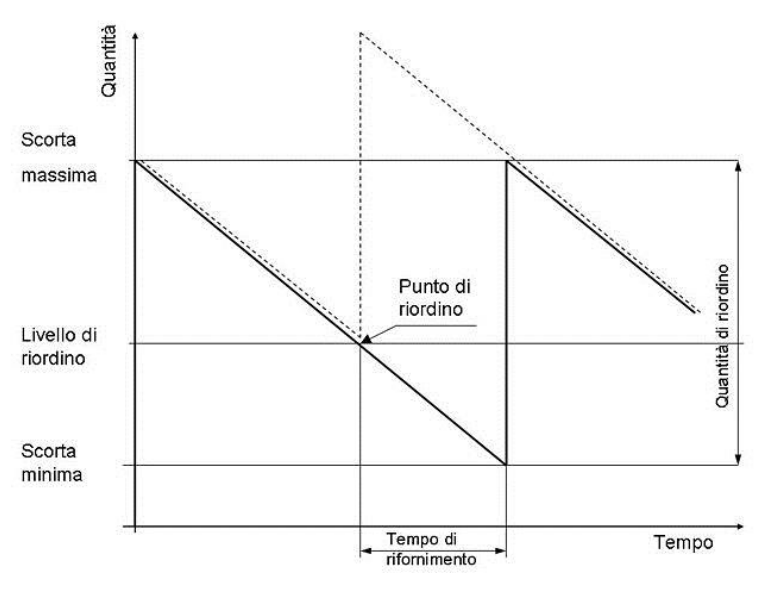

Figura 3.1.2 2: andamento del livello di giacenza nel caso ideale

L'applicazione del metodo è possibile qualora vi sia un andamento regolare della domanda, i casi in esame però presenta un'elevata deviazione standard e dunque qualora si considerino entrambe le politiche si incorrerà in un valore della giacenza media a magazzino molto elevato.

Ecco che allora è stato realizzato un metodo di analisi del ROP che non tenga conto della scorta di sicurezza dato che come buffer si utilizza la flessibilità del fornitore.

## 3.1.3 Considerazioni

Si nota come entrambe le analisi non tengano conto della quantità del riordino. Esso deriva da accordi tra azienda e fornitore relativi a lotto economico di produzione (relativo al vantaggio del fornitore che deve produrre una determinata quantità di articolo per rientrare nelle spese causate per esempio da attrezzaggio stampo) e lotto economico di acquisto (relativo al vantaggio dell'acquirente che non ha interesse nel comprare un'elevata quantità visto che non lo stock ha un costo e il rischio di mancata vendita un altro).

Nel capitolo 4 la questione verrà approfondita e la variabile sopracitata verrà presa in considerazione. Essa infatti è una variabile di elevata importanza nella contrattazione sui costi della produzione ed una immediata previsione basata sullo storico che permetta di verificare la convenienza o meno del lotto di riordino proposto è un vantaggio considerevole.

# **3.2 Esecuzione Analisi**

### 3.2.1 Anagrafica

Attraverso l'utilizzo del software gestionale si è pervenuti ai seguenti dati di anagrafica:

| <b>ANAGRAFICA</b> |          |  |                  |       |  |  |
|-------------------|----------|--|------------------|-------|--|--|
| $LT$ [gg]         | 15       |  | Fornitore        |       |  |  |
| $LT$ [mesi]       | 0,681818 |  | <b>AZIENDA 1</b> |       |  |  |
| $LT$ [anni]       | 0,068182 |  |                  |       |  |  |
|                   |          |  | Scorta           | 10000 |  |  |
| Riordino          |          |  | C st             |       |  |  |

Tabella 3.2.1 1:anagrafica articolo di riferimento

- LT [giorni]: tempo di approvvigionamento, in base al tipo di analisi verrà considerato in giorni (sempre considerati lavorativi) o mesi (qualora si faccia un'analisi sulla domanda media mensile).
- Fornitore
- Riordino (minimo)
- Cst: costo standard
- Scorta: scorta minima attualmente impostata

Il lead time considerato è frutto di esperienza e se si fa eccezione per i prodotti che vengono realizzati internamente non vi è la possibilità di un calcolo oculato dato che viene acquistato da fornitori esterni che per motivi di privacy non ne danno conoscenza. Esso comunque nel caso in esame può subire una certa variazione a seconda che vi siano o meno urgenze, infatti vi è la possibilità di rivoluzionare la schedulazione della produzione da parte del fornitore qualora vi sia urgenza.

Il riordino come si analizzerà in seguito è flessibile in quanto frutto di contrattazione su quantità e prezzo ad esso relativo in base alla quantità che viene acquistata. Esso ha un valore minimo che riguarda la quantità producibile in un determinato periodo ma tiene conto anche di quanto ne viene acquistato in relazione al costo.

La scorta è la quantità di materiale che l'azienda vuole avere sempre a magazzino e che sarà frutto dell'analisi della presente tesi.

### 3.2.2 Giacenza Magazzini

Con l'utilizzo del software gestionale si è rilevata la situazione dell'articolo al momento dell'estrazione considerando le seguenti voci:

- Impegnato: è a tutti gli effetti la domanda che dovrà essere evasa
- Ordinato: ordine che entrerà in una determinata data
- Giacenza: quantità di prodotto a magazzino nel momento dell'estrazione
- Smin: scorta di sicurezza impostata a gestionale

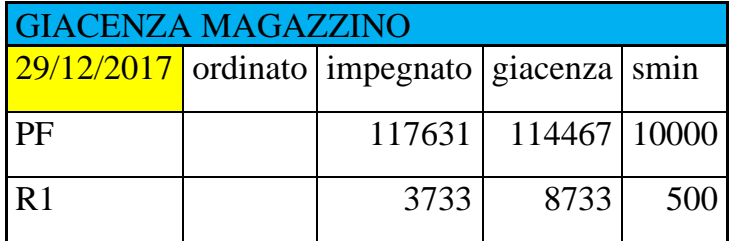

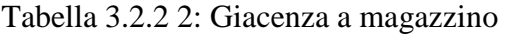

Dove:

PF è il magazzino prodotti finiti

R1 è il magazzino ricambi

I magazzini PF e R1 sono disgiunti solo in apparenza, avviene infatti spesso che vi sia un mutuo scambio tra di essi per sopperire alle necessità della domanda.

Eseguire un'analisi di essi come di un unico magazzino non è però conveniente dato che potrebbero esserci codici che presentano domanda da magazzino ricambi anche elevata pur essendo codici non attuali. È infatti il caso di codici che riguardano prodotti vecchi che vengono sostituiti solo per un periodo limitato di tempo e dunque non sarebbe conveniente fare un'analisi in previsione essendo l'uso di questi destinato a estinguersi.

#### 3.2.2.1 Futuro

Da un'estrazione si ottiene il seguente futuro:

Tabella 3.2.2.1.1: domanda futura articolo di riferimento

|   | 31-DEC-2017 |
|---|-------------|
| ч | 31-DEC-2017 |

| <b>CLIENTE 3</b>  | 5381  | 31-DEC-2017 |
|-------------------|-------|-------------|
| <b>CLIENTE 2</b>  | 1390  | 31-DEC-2017 |
| <b>CLIENTE 2</b>  | 1390  | 31-DEC-2017 |
| <b>CLIENTE 4</b>  | 2876  | 31-DEC-2017 |
| <b>CLIENTE 4</b>  | 2876  | 31-DEC-2017 |
| <b>CLIENTE 2</b>  | 1390  | 03-JAN-2018 |
| <b>CLIENTE 2</b>  | 1390  | 03-JAN-2018 |
| <b>CLIENTE 2</b>  | 1390  | 03-JAN-2018 |
| <b>CLIENTE 5</b>  | 8     | 03-JAN-2018 |
| <b>CLIENTE 6</b>  | 1551  | 03-JAN-2018 |
| <b>CLIENTE 7</b>  | 72    | 07-JAN-2018 |
| <b>CLIENTE 7</b>  | 436   | 07-JAN-2018 |
| <b>CLIENTE 8</b>  | 1972  | 07-JAN-2018 |
| <b>CLIENTE 9</b>  | 1656  | 10-JAN-2018 |
| <b>CLIENTE 9</b>  | 1325  | 10-JAN-2018 |
| <b>CLIENTE 10</b> | 6302  | 14-JAN-2018 |
| <b>CLIENTE 11</b> | 5599  | 17-JAN-2018 |
| <b>CLIENTE 12</b> | 4363  | 24-JAN-2018 |
| <b>CLIENTE 12</b> | 4363  | 24-JAN-2018 |
| <b>CLIENTE 13</b> | 4969  | 28-JAN-2018 |
| <b>CLIENTE 14</b> | 5018  | 31-JAN-2018 |
| <b>CLIENTE 15</b> | 1745  | 02-FEB-2018 |
| <b>CLIENTE 16</b> | 10474 | 25-FEB-2018 |
| <b>CLIENTE 17</b> | 4121  | 07-MAR-2018 |
| <b>CLIENTE 18</b> | 5878  | 28-MAR-2018 |
| <b>CLIENTE 1</b>  | 1188  | 01-APR-2018 |
| <b>CLIENTE 19</b> | 4727  | 10-APR-2018 |
| <b>CLIENTE 20</b> | 3733  | 10-MAY-2018 |
|                   |       |             |

Tabella 3.1.2.1 1: domanda futura articolo di riferimento

Il futuro è tuttavia solamente un indice indicativo essendovi un'elevata flessibilità anche della domanda. Non è infatti da escludere che, trovandoci a fine dicembre (l'estrazione è datata 29/12/2017), si presenteranno a marzo nuovi impegni che ora non sono presenti.

#### 3.2.3 Estrazione dello storico

Lo stato dell'arte riguardo l'estrazione dello storico per considerazioni di natura statistica prevede che se debbano considerare gli anni precedenti. Si sono considerati per poter osservare l'andamento della domanda i 2 anni precedenti ed il corrente.

Basandosi però sull'esperienza si è convenuto sul fatto che l'anno 2016 in molti casi è di natura non attendibile essendo frutto di una richiesta elevata e non conforme all'andamento dell'azienda degli anni precedenti lo stesso 2016 e gli anni successivi (2017 e posteri).

Vista la natura degli articoli che non vengono solamente venduti a clienti ma in base alla tipologia vengono anche rilasciati a terzi per assemblaggio o lavorazioni si è calcolata la domanda come somma totale delle voci sotto elencate:

- SV: scarico vendita
- SP: scarico produzione
- ST: scarico trasformazione
- SL: scarico lavorazione
- PS: scarico a produzione manuale

Le causali di cui sopra sono prese in considerazioni visto che corrispondono a esigenze da parte del mercato o del prodotto (inteso come prodotto finito) o di esso inteso come precedente una lavorazione. Sia che lo si venda, sia che lo si lavori presso un fornitore esso si traduce comunque come una richiesta di esso e dunque della necessità che sia presente a magazzino.

Vi sono variabili legate al fatto che la causale può essere relativa a una fornitura diretta al terzista da parte di un secondo fornitore ma nella presente analisi non verrà tenuto in considerazione dato che non inficia la quantità richiesta dal mercato.

### 3.2.3.1 Scarico Vendita

È la vendita effettiva, intesa come invio di merce al cliente sotto previo pagamento. Essa si intende come un'effettiva richiesta da parte del mercato.

3.2.3.2 Scarico Produzione, Lavorazione, Trasformazione, a Produzione Manuale

Sono causali utilizzate là dove vi è un lo scarico in conto lavoro per lavorazione (quale ad esempio una piegatura) o per assemblaggio (caso ad esempio delle "Niagara").

Vi sono variabili legate al fatto che la causale può essere relativa a una fornitura diretta al terzista da parte di un secondo fornitore ma nella presente analisi non verrà tenuto in considerazione dato che non inficia la quantità richiesta dal mercato.

#### 3.2.4 Risultato

Si perviene alla seguente tabella contenente i dati dei tre anni precedenti:

| 2015 | Gen   | Feb   | Mar   | Apr               | Mag   | Giu   | Lug   | Ago   | Set         | Ott   | <b>Nov</b> | Dic   |
|------|-------|-------|-------|-------------------|-------|-------|-------|-------|-------------|-------|------------|-------|
| 09   | 17908 | 17142 | 33423 | 51909             | 25282 | 41055 | 55925 |       | 19676 26227 | 15788 | 119483     | 31162 |
| R1   |       |       |       |                   |       |       |       |       |             |       |            |       |
| 2016 | Gen   | Feb   | Mar   | Apr               | Mag   | Giu   | Lug   | Ago   | Set         | Ott   | <b>Nov</b> | Dic   |
| 09   | 100   | 20732 | 42343 | 66324             | 64112 | 73617 | 75152 |       | 43816 22999 | 57650 | 32725      | 33687 |
| R1   |       |       |       |                   | 10    | 200   | 300   |       |             | 400   | 2500       | 100   |
| 2017 | Gen   | Feb   | Mar   | Apr               | Mag   | Giu   | Lug   | Ago   | Set         | Ott   | <b>Nov</b> | Dec   |
| 09   | 32228 | 43066 |       | 64956 33392 55218 |       | 46149 | 62675 | 48560 | 34588       | 44882 | 34752      | 14156 |
| R1   |       |       | 600   |                   |       | 2020  | 230   |       | 800         | 200   |            | 2100  |

Tabella 3.2.4 1: domanda mensile articolo di riferimento 1

Si nota come la divisione dei magazzini sia stata realizzata solamente a partire da aprile 2016.

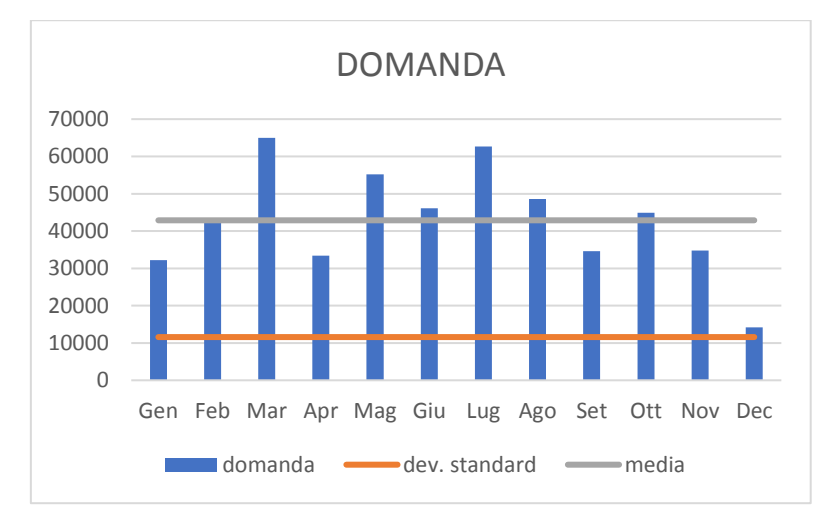

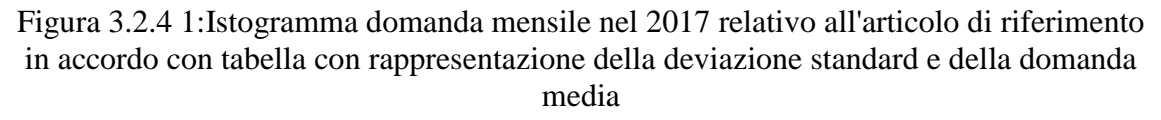

Di quest'articolo è attendibile un'analisi statistica visto che vi è una buona ripetitività della domanda. Deviazione standard è infatti bassa rispetto alla domanda media:

- Dev standard  $= 11581,83$
- Domanda media  $= 42885.17$

Si consideri come riferimento il coefficiente di variazione:

$$
coefficiente di variazione = \frac{\sigma}{\bar{x}} = \frac{11581,83}{42885,17} = 0,27
$$

### 3.2.5 Considerazioni

Si riportano per confronto due storici relativi a due articoli differenti con andamento nettamente differente per mettere in evidenza con che criterio si determina un articolo con basi statistiche valide ed attendibili ed uno che non può essere considerato.

| 2015 | Gen            | Feb            | Mar            | Apr            | $\lfloor$ Mag $\rfloor$ | Giu            | Lug            | Ago            | <b>Set</b>     | Ott            | Nov            | Dic            |
|------|----------------|----------------|----------------|----------------|-------------------------|----------------|----------------|----------------|----------------|----------------|----------------|----------------|
| 09   | $\overline{0}$ | 270            | $\overline{0}$ | 230            | $\overline{0}$          | $\overline{0}$ | $\overline{0}$ | 240            | $\overline{0}$ | $\overline{0}$ | $\overline{0}$ | $\overline{0}$ |
| R1   |                |                |                |                |                         |                |                |                |                |                |                |                |
| 2016 | Gen            | Feb            | Mar            | Apr            | Mag                     | Giu            | Lug            | Ago            | <b>Set</b>     | Ott            | <b>Nov</b>     | Dic            |
| 09   | $\overline{0}$ | $\overline{0}$ | $\overline{0}$ | $\overline{0}$ | 270                     | 710            | 350            | 350            | $\overline{0}$ | $\overline{0}$ | 220            | 250            |
| R1   |                |                |                |                |                         | 50             |                |                |                |                |                |                |
| 2017 | Gen            | Feb            | Mar            | Apr            | Mag                     | Giu            | Lug            | Ago            | <b>Set</b>     | Ott            | <b>Nov</b>     | Dec            |
| 09   | $\overline{0}$ | $\overline{0}$ | 70             | 140            | 560                     | $\overline{0}$ | $\overline{0}$ | $\overline{0}$ | $\overline{0}$ | 76             | 54             | $\overline{0}$ |
| R1   |                |                |                |                |                         |                |                |                |                |                |                |                |

Tabella 3.2.5 1 : domanda mensile articolo di rferimento 2

Da un'estrazione del genere si può già evincere che vista l'elevata variabilità e la presenza di domanda nulla in 7 mesi su 12 non è efficace una scorta di sicurezza pari a quella impostata (200). La scorta, in un caso come questo non deve essere impostata ma si deve procedere con politica a commessa.

A supportare queste considerazioni si prendono in considerazioni i valori della deviazione standard e la domanda media:

- Dev. Standard  $= 159.3$
- Domanda media  $= 75$

Da cui

$$
\frac{\sigma}{\bar{x}} = \frac{159.3}{75} = 2,124
$$

Che è un rapporto elevatissimo che delinea il fatto che non possano essere attendibili basi statistiche.

Confrontando le due tabelle si può allora capire come anche una rapida analisi possa portare ad escludere articoli che non hanno forti basi statistiche.

Un ulteriore fattore di considerazione riguarda il rapporto tra deviazione standard e domanda media, esso può essere il primo fattore per la determinazione dell'articolo come articolo di cui sia attendibile la domanda storica o meno.

### **3.3 Valutazione della Scorta**

Si valuta la scorta di sicurezza come prodotto tra livello di servizio, radice quadrata del LT e deviazione standard della somma degli scarichi. LT e scarichi devono essere relativi ad uno stesso periodo di tempo (nel caso considerato [mesi]).

Il livello di servizio è stato valutato pari a 3, volendo avere una risposta pari al 99% ovvero non volendo fare in nessun caso dei mancanti. Essi infatti porterebbero ad una spedizione per via aerea la quale presenterebbe un costo maggiore rispetto a quella della giacenza in magazzino.

La scorta sarà allora calcolata come:

 $SS = 3 * 11581,83 * \sqrt{0.6818}$ 

Dove:

Deviazione standard =  $11581,83$  pz/mese

 $LT = 0,681818$  mesi

 $K = 3$ 

Si trova dalla precedente

$$
SS = 28690\,\text{pz}
$$

Qualora si proceda ad una valutazione periodica delle scorte (ad esempio semestralmente) si potrebbe ridurre lo storico considerato e di conseguenza la deviazione standard presente.

Ciò porterebbe quindi ad una riduzione della scorta di sicurezza.

Vista inoltre la flessibilità del mercato vi sarebbe la possibilità di effettuare l'eliminazione delle scorte minime qualora l'articolo subisse un netto calo o una diversa politica di produzione in base alle richieste del fornitore.

Da quest'analisi ci si attenda una modifica dei livelli di giacenza così da permettere che vi sia un abbassamento del livello del magazzino associato ad una maggiore "qualità" in termini giacenza presente.

Associato a quest'ultimo vi è un costo, che qualora si riducesse la quantità di merce a magazzino sarebbe ovviamente ridotta.

### 3.3.2 Costo

Si considera come costo di mantenimento a scorta in magazzino una quantità in €/anno pari al 20 % del valore, inteso come costo standard, dell'articolo. (Azzi, Battini, Faccio, Persona, & Sgarbossa, 2014)

Il costo di rottura di stock non è preso in considerazione in quest'analisi.

I risultati sono presentati nella seguente maniera:

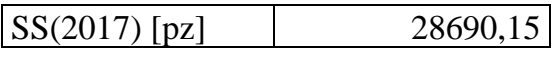

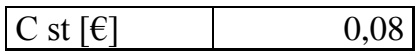

Da cui considerando ciò di cui sopra:

Costo annuale =  $ss$   $*$   $Cst$   $*$  0.2

Ss è infatti considerabile come la quantità che teoricamente avrò sempre a magazzino per l'intera durata del periodo considerato.

Ad esso è associato anche un costo fermo del materiale, pari al prodotto tra costo standard e numero di pezzi "fermi":

$$
costo\,fermo = ss * Cst
$$

### **3.4 Calcolo ROP**

La presenza di un lotto di riordino minimo richiede il calcolo attraverso un metodo empirico del minimo "punto di riordino", minimo così da minimizzare la quantità di merce a magazzino e dunque il costo di mantenimento ad esso associato.

Il ROP è calcolato come la quantità di materiale atta a soddisfare la domanda media nel LT. Quindi se la domanda media è x pz/mese ed è necessario un LT di 2 mesi, il ROP sarà pari a 2x.

$$
ROP = Dm * LT
$$

È chiaro però che là dove si abbia un'elevata deviazione standard la domanda media non sia attendibile.

Si è allora proceduto ad una soluzione empirica che tiene conto dello storico dell'ultimo anno.

Si consideri il seguente articolo con la seguente estrazione dello storico:

| ANAGRAFICA AA760000 |          |                |  |  |  |  |  |
|---------------------|----------|----------------|--|--|--|--|--|
| LT gg               | 15       | Fornitore      |  |  |  |  |  |
| mes <sub>1</sub>    | 0,681818 | <b>AZIENDA</b> |  |  |  |  |  |
| anni                | 0,068182 |                |  |  |  |  |  |
|                     |          |                |  |  |  |  |  |
| Riordino 40000      |          | <b>COSTO</b>   |  |  |  |  |  |

Tabella 3.4 1: domanda mensile articolo di riferimento

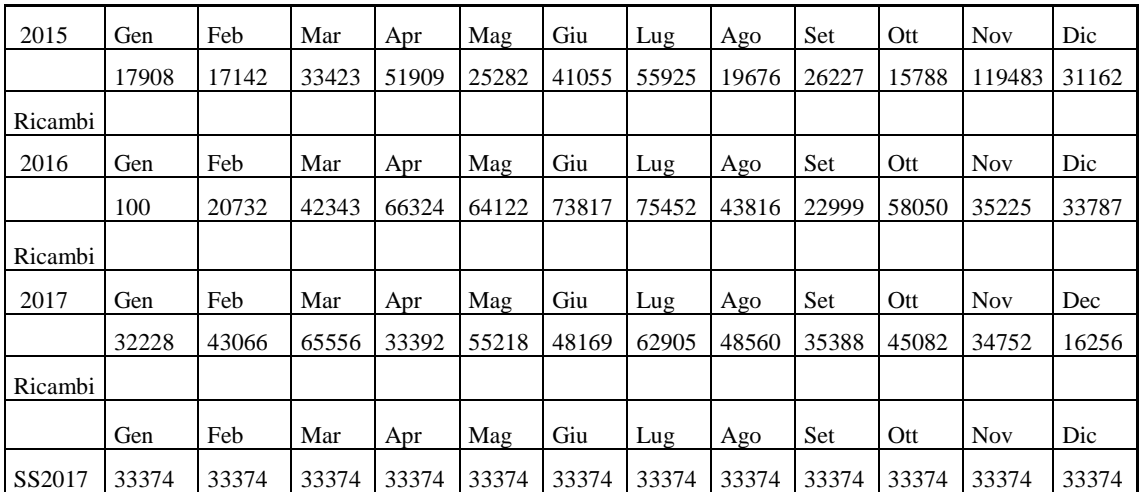

### 3.4.1 Introduzione

Si sono considerati come dati di partenza il riordino minimo ed il lead time di approvvigionamento. Da essi allora si è andati a stimare il lotto di riordino minimo passando a considerare lo storico dell'anno precedente (2017).

Il lotto di riordino ed il lead time di approvvigionamento sono letti secondo la seguente chiave:

- Lotto di riordino: quantità derivante da accordi di natura commerciale legata al prezzo che dipende dalla quantità che si acquista facendo un trade off tra quantità che rischio di non vendere e maggior costo legato alla minore quantità.
- Lead time: non è stato fatto un calcolo oculato ma si è considerato, sulla base dell'esperienza e su considerazioni legate al fatto che i fornitori sono del circondario, che vi è sempre un tempo di approvvigionamento dalle 3 alle 5 settimane fatta eccezione per i fornitori esteri per cui è necessario il trasporto navale.

Le considerazioni di cui sopra sono approssimative ma giustificate dall'elevata flessibilità che riescono a garantire i fornitori. Vi sono infatti casi in cui l'elevata flessibilità ha portato ad ottenere indici di rotazione ben al di sopra dei risultati attesi.

Attraverso il calcolo della domanda giornaliera è allora possibile andare a stimare l'andamento della giacenza nell'anno. Esso avrà una forma a "dente di sega":

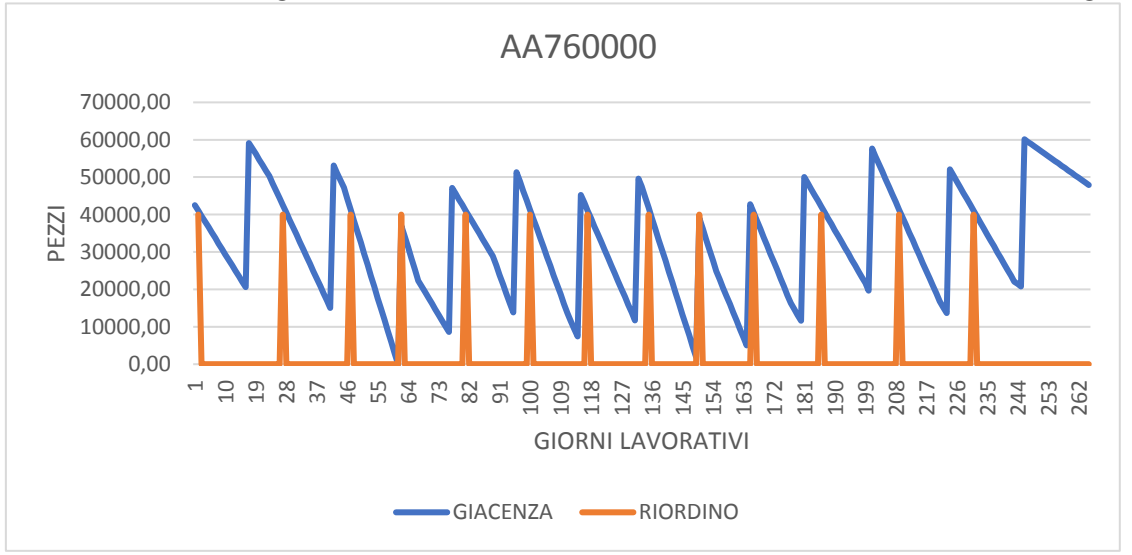

Figura 3.4.1 1: andamento giacenza articolo AA760000 secondo metodo empirico, andamento teorico a dente di sega basato sulla domanda media mensile applicata giornalmente.

Si nota che la giacenza va a zero, questo per diminuire la giacenza media annuale e dunque l'indice di rotazione dell'articolo.

#### 3.4.2 Calcolo domanda giornaliera

Per il calcolo della domanda giornaliera si è considerata la domanda mensile del mese e la si è divisa per i 22 giorni lavorativi.

Allora per gennaio ci sarà una domanda giornaliera pari a

$$
\frac{33228}{22} = 1464.9 \, \text{pz/giorno}
$$

Impostando un ROP ad inizio anno si avrà allora per il mese di gennaio:

Tabella 3.4.2 1: andamento della giacenza giornaliera dell'articolo di riferimento nel mese di gennaio

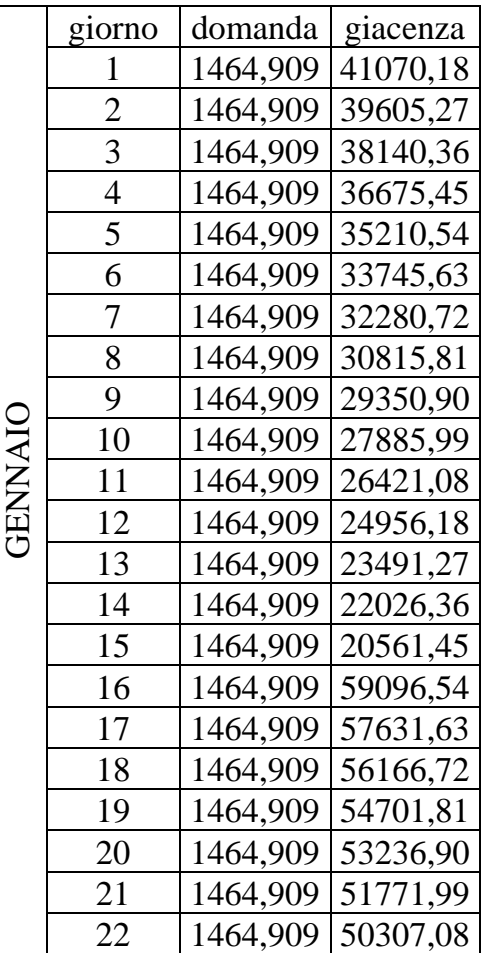

Nella colonna della giacenza si nota nel giorno 16 un incremento pari al lotto di riordino presente (nel caso in esame 40000).

# 3.4.3 Programmazione Foglio di lavoro

Si considerano come variabili vincolanti il lotto di riordino, intesa sia come quantità minima sia come quantità oltre la quale non posso andare, ed il lead time inteso come tempo minimo richiesto dal fornitore per la realizzazione del prodotto in quella quantità.

Allora considerando il reorder point come quantità al di sotto della quale si deve procedere all'invio dell'ordine, si è andati a minimizzare la giacenza media simulando l'andamento della giacenza in magazzino durante l'anno trascorso.

Tenendo conto delle considerazioni di cui sopra ottengo allora per il mese di gennaio:

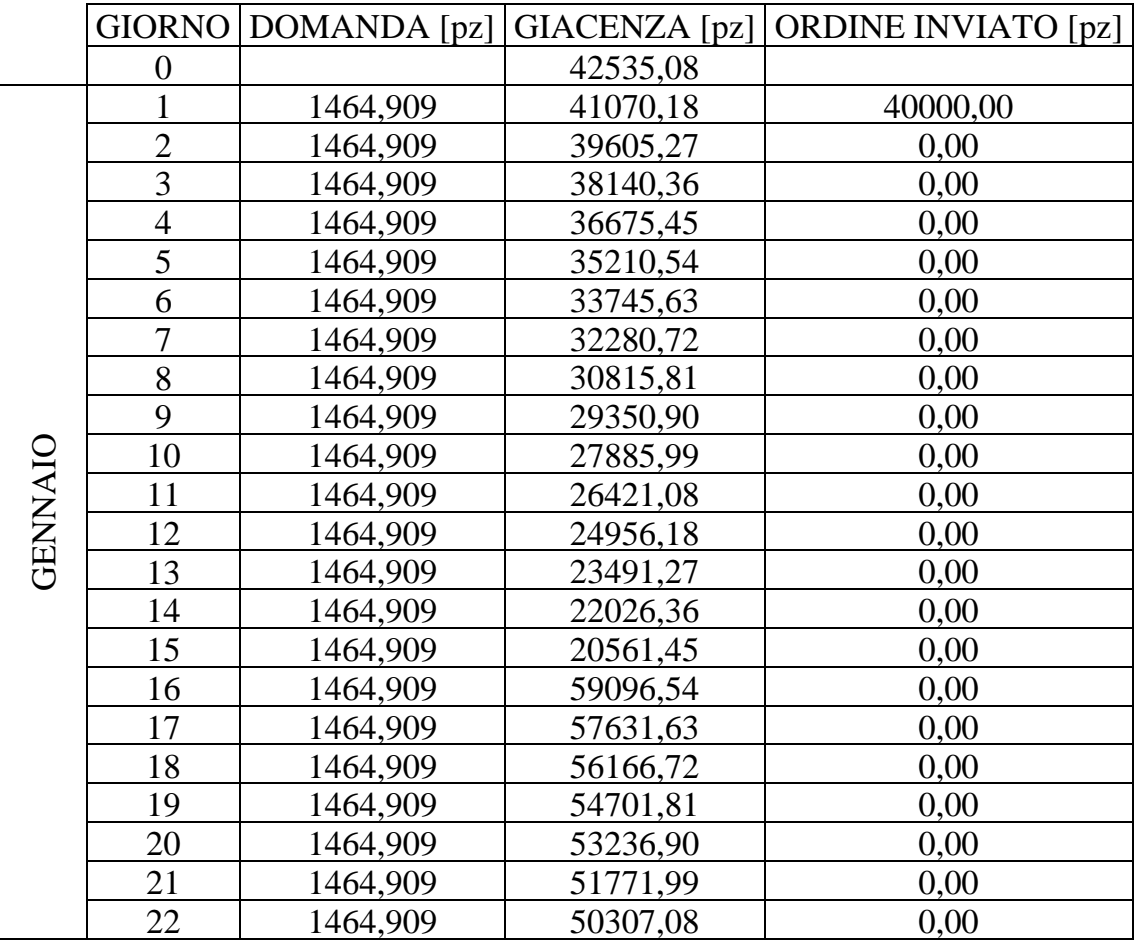

Tabella 3.4.3 1: andamento giornaliero della domanda, della giacenza e degli ordini relativi all'articolo di riferimento per il mese di gennaio

Si nota come, prendendo a riferimento il mese di gennaio, si è arrivati in giorno 15 ad una quantità di 20561 in giacenza e dunque in linea teorica non sarebbe stato necessario ordinare. Tuttavia se si va a guardare al giorno 60 si perviene ad una giacenza nulla.

|       | <b>GIORNO</b> | <b>DOMANDA</b> | <b>GIACENZA</b> | <b>RIORDINO</b> |
|-------|---------------|----------------|-----------------|-----------------|
|       | 45            | 2952,545       | 44288,54        | 0,00            |
|       | 46            | 2952,545       | 41335,99        | 40000,00        |
|       | 47            | 2952,545       | 38383,45        | 0,00            |
|       | 48            | 2952,545       | 35430,90        | 0,00            |
|       | 49            | 2952,545       | 32478,36        | 0,00            |
|       | 50            | 2952,545       | 29525,81        | 0,00            |
|       | 51            | 2952,545       | 26573,27        | 0,00            |
|       | 52            | 2952,545       | 23620,72        | 0,00            |
|       | 53            | 2952,545       | 20668,18        | 0,00            |
|       | 54            | 2952,545       | 17715,63        | 0,00            |
|       | 55            | 2952,545       | 14763,08        | 0,00            |
|       | 56            | 2952,545       | 11810,54        | 0,00            |
|       | 57            | 2952,545       | 8857,99         | 0,00            |
|       | 58            | 2952,545       | 5905,45         | 0,00            |
|       | 59            | 2952,545       | 2952,90         | 0,00            |
| MARZO | 60            | 2952,545       | 0,36            | 0.00            |
|       | 61            | 2952,545       | 37047,81        | 40000,00        |

Tabella 3.4.3 2: andamento mese di marzo per l'articolo di riferimento

L'ordine effettuato in giorno 46 arriverà allora in giorno 61 così da garantire la non negatività della giacenza.

Il valore di 37047,81 tiene conto della domanda di 2952,545 del giorno 61.

#### 3.4.4 Indice di Rotazione

L'indice di rotazione è un fattore adimensionale che descrive quante volte un determinato prodotto si "rinnova" o "ruota". Esso allora più è elevato più rappresenta un'elevata rotazione dell'articolo, la quale ne giustifica la presenza a magazzino.

Graficamente si può intuire se questo sia elevato o ridotto considerando un diagramma a "denti di sega". Un numero elevato di questi ultimi allora rappresenterà un'elevata rotazione del prodotto. Un numero esiguo di denti invece descriverà una rotazione bassa con elevata quantità di prodotto relativamente "fermo" durante il periodo.

Il calcolo è realizzato secondo la seguente equazione (Francesco, Mariacinzia, Giuseppina, Chiara, & Delia):

$$
Irot = \frac{\sum scarichi}{giacenza media}
$$

In termini più economici lo si può anche calcolare come fatturato relativo all'articolo e valore a magazzino. Tuttavia quest'ultima equazione non verrà presa in considerazione per la seguente analisi.

#### 3.4.4.1 Metodo empirico

L'andamento della giacenza descritto in figura permette di notare in maniera rapida se l'articolo presenta un elevato indice di rotazione o meno. Nel caso in esame si nota come la presenza di un elevato numero di "denti" sia un chiaro sinonimo di indice di rotazione elevato.

Infatti se si considera come indice di rotazione il rapporto tra scarichi totali nel periodo (nel nostro caso l'anno) e la giacenza media del magazzino nello stesso periodo:

$$
Irot = \frac{500466}{32289,58} = 15,94
$$

Il valore è alto e descrive chiaramente il fatto che il codice sia "fermo" rimanendo a magazzino per un tempo non consono. Le cause di ciò sono una errata previsione di vendita e dunque un errato acquisto/ produzione del prodotto.

Ciò si traduce in una spesa di mantenimento maggiore da parte dell'azienda e dunque per ridurre le spese totali va minimizzato.

La giacenza media è stata calcolata mediando la colonna della giacenza su tutti i valori presenti.

#### 3.4.4.2 Calcolo sullo storico

Attraverso l'uso del software gestionale si è pervenuti all'estrazione dello storico della giacenza nel 2017:

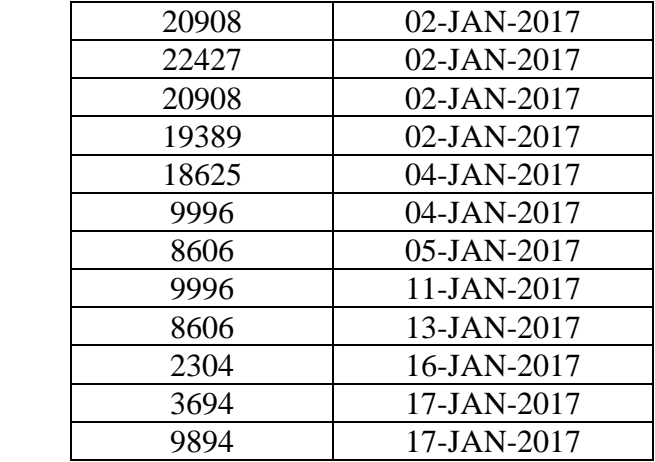

Tabella 3.4.4.2 1: estrazioni giacenza nel mese di gennaio per l'articolo di riferimento

per pervenire all'andamento reale della giacenza nel 2017 si è mediato il valore della giacenza nei 12 mesi ottenendo la seguente tabella:

| estrazioni | mese      | <b>MEDIA</b> |
|------------|-----------|--------------|
| 20         | $gen-17$  | 39377,75     |
| 19         | $feb-17$  | 107349,8     |
| 26         | $mar-17$  | 75972,19     |
| 14         | $apr-17$  | 75434,21     |
| 19         | $mag-17$  | 68037,32     |
| 17         | $g$ iu-17 | 87576,41     |
| 21         | $\log-17$ | 73506,38     |
| 18         | $ago-17$  | 92615,39     |
| 17         | $set-17$  | 80891,24     |
| 17         | $ott-17$  | 80390,71     |
| 23         | $nov-17$  | 92990,3      |
| 11         | $dic-17$  | 114793,3     |

Tabella 3.4.4.2 2: giacenza media nei mesi dell'anno 2017

#### Graficando:

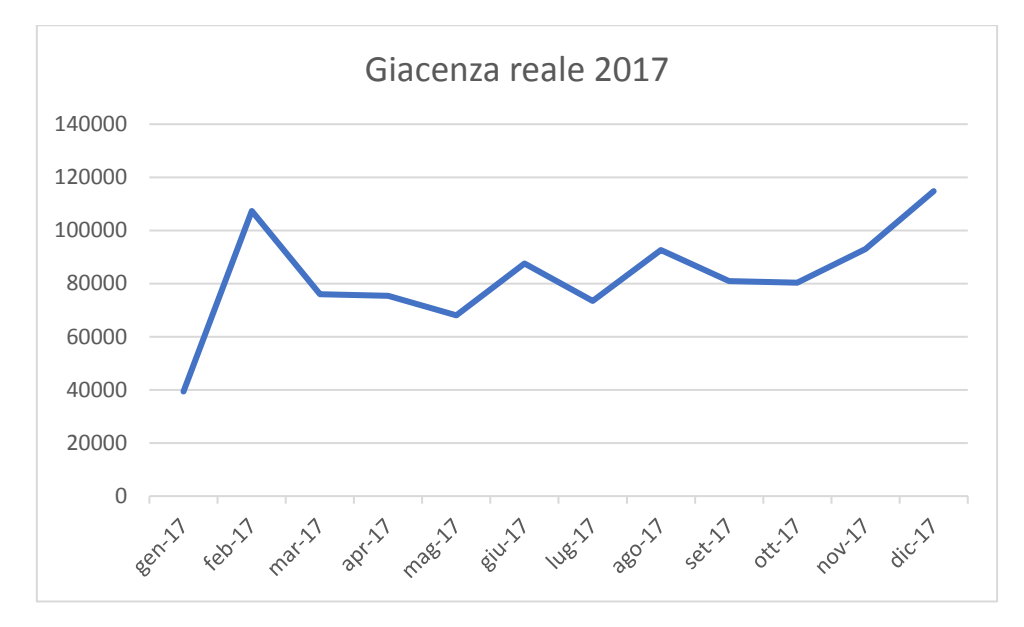

Figura 3.4.4.2 1: andamento giacenza reale articolo di riferimento

Considerando lo stesso numero di scarichi del paragrafo 3.4.1 si perviene in questo caso ad un indice di rotazione pari a:

$$
Irot = \frac{500466}{81054} = 6,35
$$

3.4.5 Procedura di calcolo

L'analisi viene estesa per tutti gli articoli che presentano una politica a stock.

Attraverso lo strumento "Risolutore" si è poi imposto un valore del ROP tale che esso sia minimo e che non vi sia mai giacenza negativa a magazzino.

Si è allora ottenuto, per questo articolo un ROP pari a:

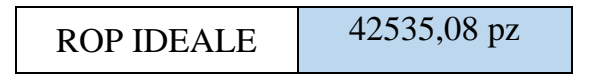

#### 3.4.6 Considerazioni

Il metodo è di rapida e semplice applicazione portando a risultati chiari e di facile verifica. Permette una rapida modifica delle variabili così da garantire la rapida simulazione di diversi scenari relativi a LT e lotti di riordino. Questi ultimi infatti sono un fattore determinante in situazioni di contrattazione.

Permette anche di capire ogni quanto dovrà avvenire, in termini temporali, il riordino così che si possa decidere, qualora avvenisse troppo spesso a procedere con la modifica del lotto di riordino con un multiplo dello stesso.

È di facile applicazione per i prodotti finiti che presentano una limitata flessibilità delle variabili di cui sopra e dunque di più difficile applicazione per gli ausiliari ed i prodotti di commercio che non presentano vincoli di riordino.

# **3.5 Applicazione dei due metodi**

### 3.5.1 Classificazione dei Prodotti

I prodotti studiati sono divisi, secondo una politica aziendale in 3 tipoligie:

- Ausiliari
- Finiti
- Di commercio

## 3.5.1.1 Prodotti Ausiliari

Si intende con ausiliari i prodotti quali per esempio minuteria, motoriduttori che vengono comprati senza che vi sia una previa progettazione del componente da parte di Facco.

Per i prodotti ausiliari vi è nella maggior parte dei casi l'assenza di un lotto di riordino minimo poiché nella maggior parte dei casi vi è la realizzazione, da parte del fornitore, di uno stock che risponda all'esigenza del cliente.

Ad essi corrisponde spesso la mancanza a gestionale di un lotto minimo di riordino poiché vi è la tendenza a realizzare un packaging ad hoc in base all'ordine (se per un determinato assemblaggio sono richieste 200 unità di minuteria questa verrà fornita direttamente in un imballo contenente la suddetta quantità e non ad esempio in un imballo di 1000 unità costringendo ad una secondo smistamento).

# 3.5.1.2 Prodotti di Commercio

Prodotti di commercio sono prodotti quali ad esempio piedini, pompe ecc, di cui non viene seguita la produzione. Essi come gli ausiliari sono caratterizzati dalla mancanza di un lotto minimo di riordino.

Essi come i precedenti possono essere venduti direttamente o forniti a terzisti per eventuale assemblaggio.

# 3.5.1.3 Prodotti Finiti

Prodotti finiti riguardano quelli di cui viene seguita la produzione. Essi riguardano ad esempio reti che vengono realizzate presso un fornitore e lavorate con piegatura presso un altro.

Essi presentano un lotto di riordino legato spesso al prezzo di acquisto, e che sono oggetto dell'applicazione del metodo empirico per il calcolo del reorder point.

Esso permette di avere un rapido accesso alla modifica di variabili quali lotto di riordino per verificare la convenienza o meno della quantità.

## 3.5.2 Valutazione storico

Il metodo non è efficace per tutti i codici, esso infatti può essere applicato solo nei casi in cui si abbia un'elevata richiesta, in termini di mesi, ed una deviazione standard relativamente ridotta. Tali considerazioni sono riassumibili dicendo che son considerazioni valide solo per articoli di cui è possibile utilizzare lo storico. Se infatti dovessi avere un articolo che presenta una domanda nulla in 5 mesi su 12 e in uno dei 7 mesi a domanda non nulla vari picchi di diversi ordini di grandezza non sarà possibile un'analisi dello storico in quanto non avrei basi solide su cui fondare una previsione.

Qualora invece avessi uno storico relativamente costante, ovvero caratterizzato da una deviazione standard ridotta, ed una domanda presente in più di 10 mesi nell'intero periodo annuale allora l'analisi risulterebbe valida essendo le basi storiche attendibili.

È allora stato preso in considerazione il coefficiente di variazione così da individuare i prodotti con caratteristiche tali da permettere calcoli statistici attendibili.

In statistica si considera come coefficiente di variazione il rapporto tra deviazione standard e domanda media così da mettere in evidenza l'attendibilità o meno della media. (Abdi, 2010)

$$
V=\frac{\sigma}{\bar{x}}
$$

Si considera come 0,5 il valore che delimita l'attendibilità o meno dello storico: (Guidotti, 2003)

- V < 0,5 basi statistiche attendibili
- $-V \geq 0.5$  basi statistiche non attendibili

Nella pratica per un prodotto con coefficiente di variazione elevato non sarà possibile utilizzare procedimenti di calcolo che prevedano l'utilizzo di dati storici.

Per mettere in evidenza ciò si prendano a riferimento gli articoli precedentemente analizzati nei paragrafi 3.2.3.2 e 3.2.3.3.

Tabella 3.5.2 1: domanda mensile articolo di riferimento con coefficiente di variazione minore di 0,5. Esso presenta valide basi statistiche.

| 2015           | Gen   | Feb   | Mar   | Apr   | Mag   | Giu   | Lug.  | Ago   | Set        | Ott   | <b>Nov</b> | Dic   |
|----------------|-------|-------|-------|-------|-------|-------|-------|-------|------------|-------|------------|-------|
| 09             | 17908 | 17142 | 33423 | 51909 | 25282 | 41055 | 55925 | 19676 | 26227      | 15788 | 119483     | 31162 |
| R1             |       |       |       |       |       |       |       |       |            |       |            |       |
| 2016           | Gen   | Feb   | Mar   | Apr   | Mag   | Giu   | Lug   | Ago   | <b>Set</b> | Ott   | <b>Nov</b> | Dic   |
| 09             | 100   | 20732 | 42343 | 66324 | 64112 | 73617 | 75152 | 43816 | 22999      | 57650 | 32725      | 33687 |
| R <sub>1</sub> |       |       |       |       | 10    | 200   | 300   |       |            | 400   | 2500       | 100   |
| 2017           | Gen   | Feb   | Mar   | Apr   | Mag   | Giu   | Lug   | Ago   | Set        | Ott   | <b>Nov</b> | Dec   |
| 09             | 32228 | 43066 | 64956 | 33392 | 55218 | 46149 | 62675 | 48560 | 34588      | 44882 | 34752      | 14156 |
| R <sub>1</sub> |       |       | 600   |       |       | 2020  | 230   |       | 800        | 200   |            | 2100  |

- Dev standard  $= 11581,83$
- Domanda media  $= 42885,17$

$$
V = \frac{\sigma}{\bar{x}} = \frac{11581,83}{42885,17} = 0.27
$$

Tabella 3.5.2 2: domanda mensile articolo di riferimento con coefficiente di variazione maggiore di 0,5. Esso non presenta valide bai statistiche

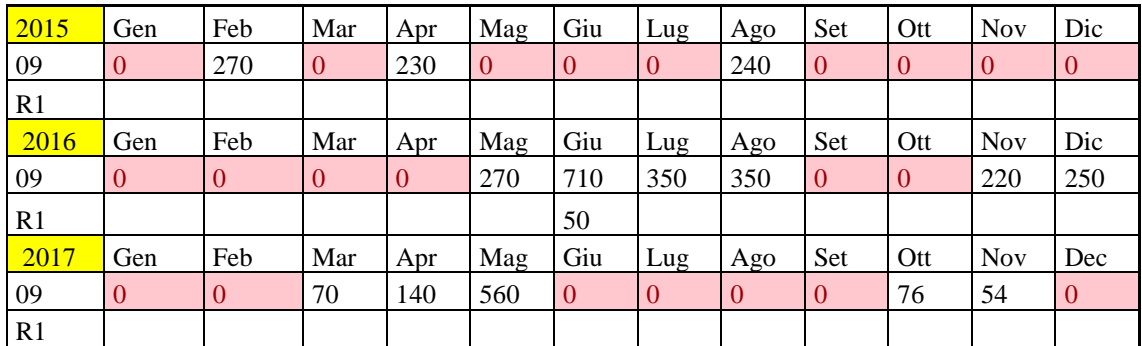

- Dev. Standard  $= 159.3$
- Domanda media  $= 75$

$$
V = \frac{\sigma}{\bar{x}} = \frac{159.3}{75} = 2.124
$$

Da una semplice osservazione delle tabelle si nota come la tabella relativa allo storico B denunci un'inattendibilità dei valori storici mentre quella dell'articolo A no.

Sulla base di queste considerazioni è allora stato possibile dividere in due categorie gli articoli.

# 3.5.2.1 Prodotti con  $V < 0.5$

Si considerano i valori con basi statistiche attendibili. Per questi è stata fatta dunque un'analisi che tenesse conto dei due metodi precedentemente analizzati.

Si è dunque giunti a una rielaborazione della politica di gestione delle giacenze.

Considerando separatamente le 3 tipologie di prodotto si pervengono ai seguenti dati:

# 3.5.2.1.1 Analisi Prodotti ausiliari

| <b>CODICE</b> | <b>VALORE UNITARIO STANDARD</b> | <b>LT</b> | ss unitaria calcolata DEV / DMED |      |
|---------------|---------------------------------|-----------|----------------------------------|------|
| 70220480      | 0,494                           | 45        | 21981                            | 0,42 |
| 31169030      | 0,13                            | 29        | 144490                           | 0,40 |
| 31869030      | 0,039                           | 45        | 296820                           | 0,35 |
| 30213152      | 0,0572                          | 45        | 682929                           | 0,41 |
| 31259050      | 0,00429                         | 10        | 2048813                          | 0,36 |
| 31169075      | 0,3835                          | 45        | 33140                            | 0,34 |
| 31539031      | 0.65                            | 14        | 7516                             | 0,38 |
| 31609050      | 5,993                           | 45        | 1257                             | 0,39 |
| 31849470-V6   | 203,45                          | 45        | 68                               | 0,25 |
| 30909190      | 3,51                            | 26        | 1175                             | 0,31 |
| AB030300-A1   | 0,0923                          | 45        | 127878                           | 0,41 |
| 31289170      | 0,416                           | 14        | 13205                            | 0,37 |
| 30399232      | 0,221                           | 45        | 15675                            | 0,47 |

Tabella 3.5.2.1.1: Prodotti ausiliari con V<0,5 analizzati

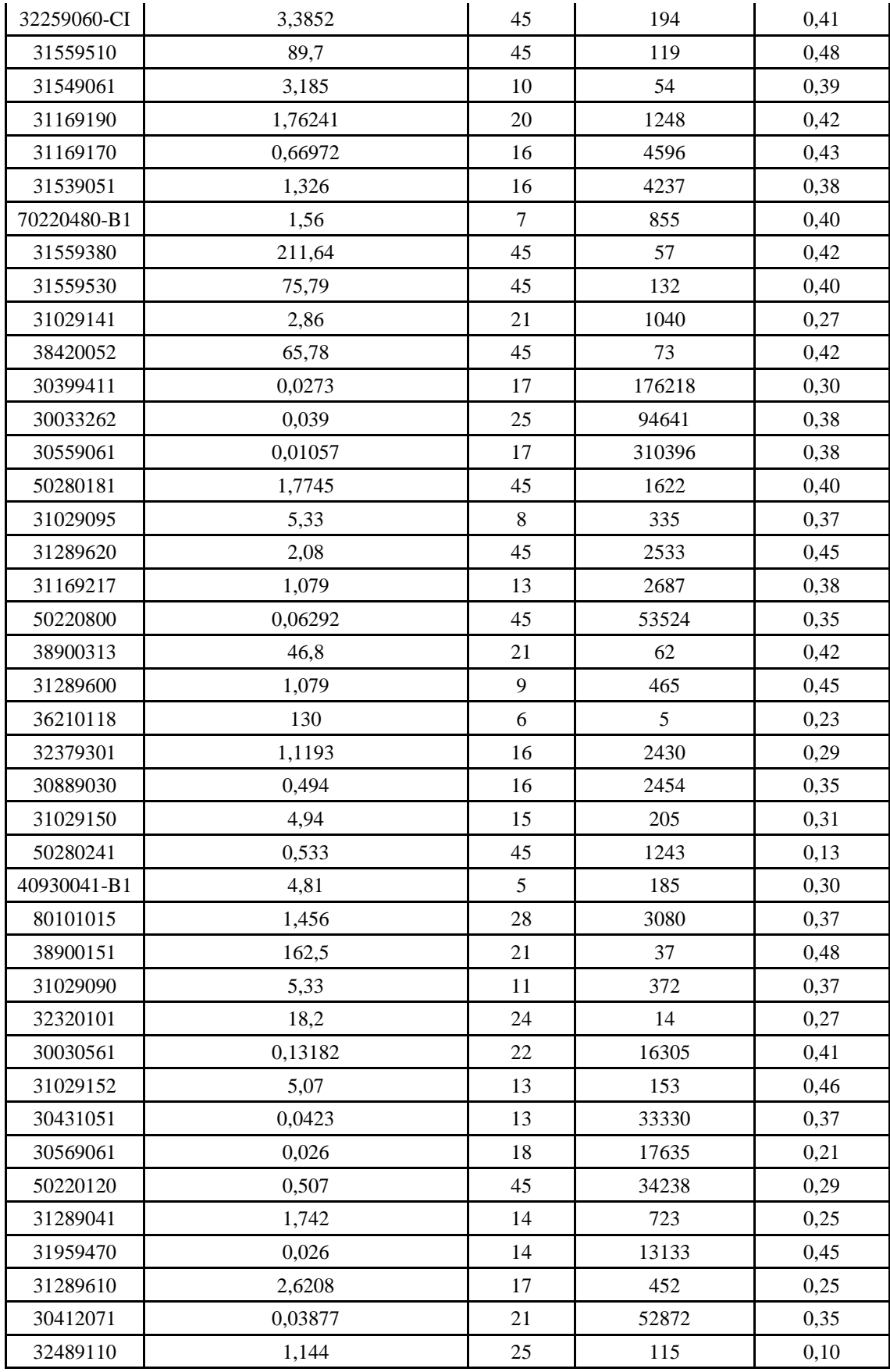
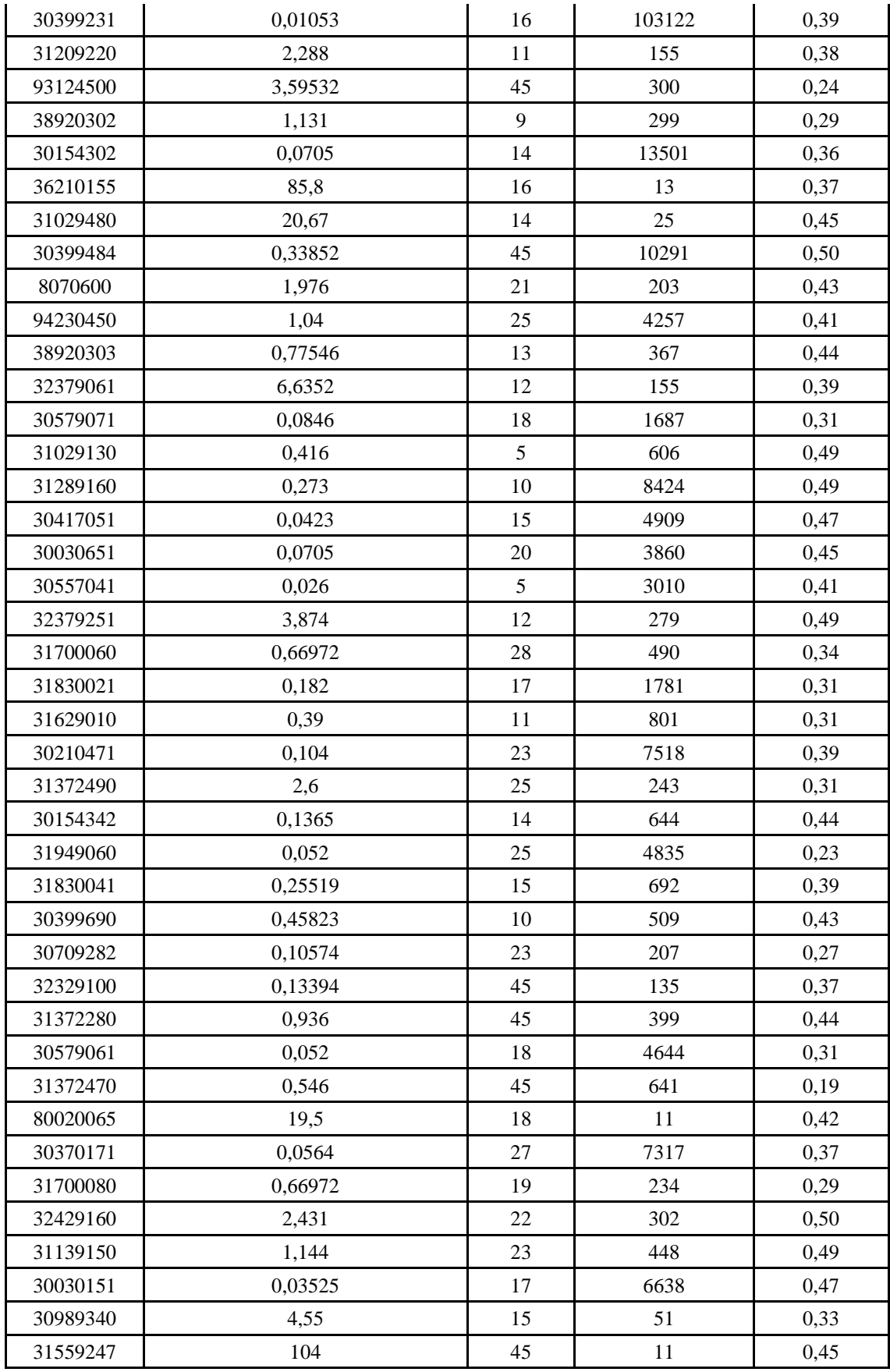

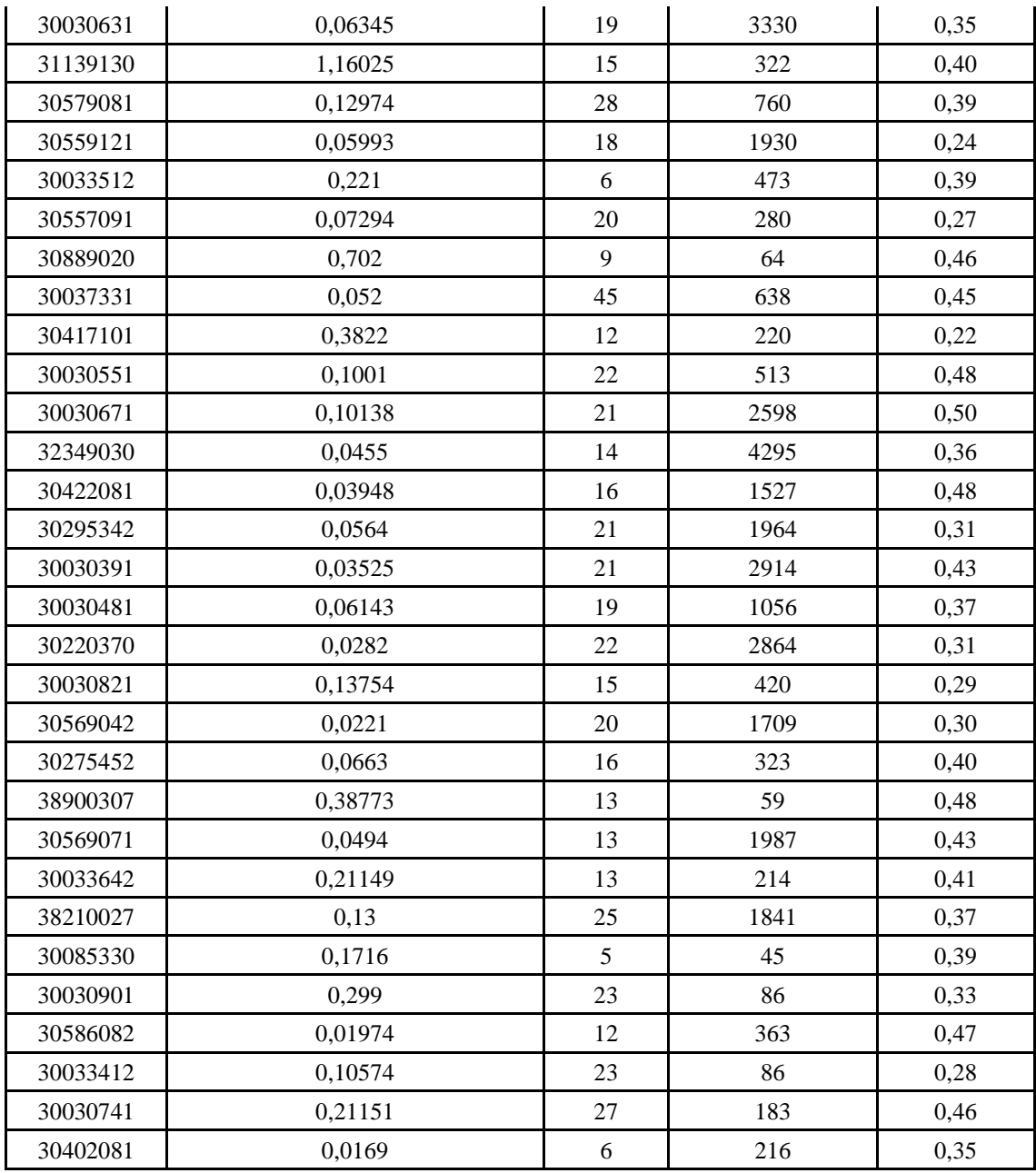

Da cui si ricava un costo totale di giacenza annuale pari a:

$$
Costo = 0.2 * \sum Scotta * Cst = 62937 \in
$$

## 3.5.2.1.2 Analisi Prodotti di commercio

| <b>CODICE</b> | <b>VALORE UNITARIO STANDARD</b> | <b>LT</b> | ss unitaria calcolata <b>DEV</b> / DMED |      |
|---------------|---------------------------------|-----------|-----------------------------------------|------|
| 31609640      | 2,73                            | 45        | 82656                                   | 0,36 |
| 31609322      | 0,286                           | 45        | 164497                                  | 0,35 |
| 38370102      | 12,831                          | 45        | 3670                                    | 0,47 |
| 80101061      | 0,273                           | 30        | 55087                                   | 0,26 |
| 31769280-B1   | 6,0775                          | 5         | 559                                     | 0,41 |
| 32469630      | 407,55                          | 19        | 103                                     | 0,38 |
| R6210000      | 37,7                            | 45        | 218                                     | 0,33 |
| U15800UL      | 9,49                            | 28        | 4758                                    | 0,48 |
| 93175591      | 16,9                            | 23        | 1366                                    | 0,39 |
| 80101013      | 3,12                            | $27\,$    | 9852                                    | 0,39 |
| 80071092      | 217,1                           | 27        | 37                                      | 0,45 |
| 94746600-O1   | 37,7                            | 20        | 242                                     | 0,35 |
| ZC101800-PL   | 13                              | 10        | 389                                     | 0,33 |
| 80101094      | 52                              | 45        | 535                                     | 0,36 |
| 94746600-N1   | 46,8                            | 20        | 242                                     | 0,35 |
| U1720000      | 1,755                           | 45        | 14321                                   | 0,40 |
| R6190000      | 2,379                           | 45        | 3374                                    | 0,46 |
| ZC173700      | 7,15                            | 5         | 388                                     | 0,38 |
| 50221060      | 2,561                           | 45        | 755                                     | 0,31 |
| 50221050      | 2,561                           | 45        | 729                                     | 0,29 |
| AA800000      | 0,169                           | 45        | 495669                                  | 0,38 |
| 80120050-D2   | 0,6721                          | 5         | 1746                                    | 0,39 |
| 94571800      | 14,001                          | 5         | 298                                     | 0,26 |
| 31829250      | 5,46                            | 20        | 1152                                    | 0,34 |
| AF230000-A1   | 0,09113                         | 20        | 80640                                   | 0,46 |
| 80101011      | 1,04                            | 45        | 13529                                   | 0,34 |
| 94093400      | 1,0465                          | 5         | 1420                                    | 0,40 |
| 36890225      | 9,1                             | 17        | 152                                     | 0,43 |
| AA92000L      | 0,2457                          | 27        | 24230                                   | 0,34 |
| 93638400      | 36,4                            | 45        | 193                                     | 0,42 |
| 94806700      | 7,8                             | 5         | 125                                     | 0,34 |
| G7040100      | 65,325                          | 45        | 406                                     | 0,29 |
| 93090900      | 0,082082                        | 45        | 47489                                   | 0,40 |
| ZC173800      | 2,145                           | 5         | 331                                     | 0,44 |
| 94093300      | 2,86                            | 5         | 703                                     | 0,48 |
| 94091100      | 4,095                           | 19        | 1228                                    | 0,39 |
| U1210000      | 0,858                           | 45        | 7860                                    | 0,30 |

Tabella 3.5.2.1.2.1: Prodotti di commercio con V<0,5 analizzati

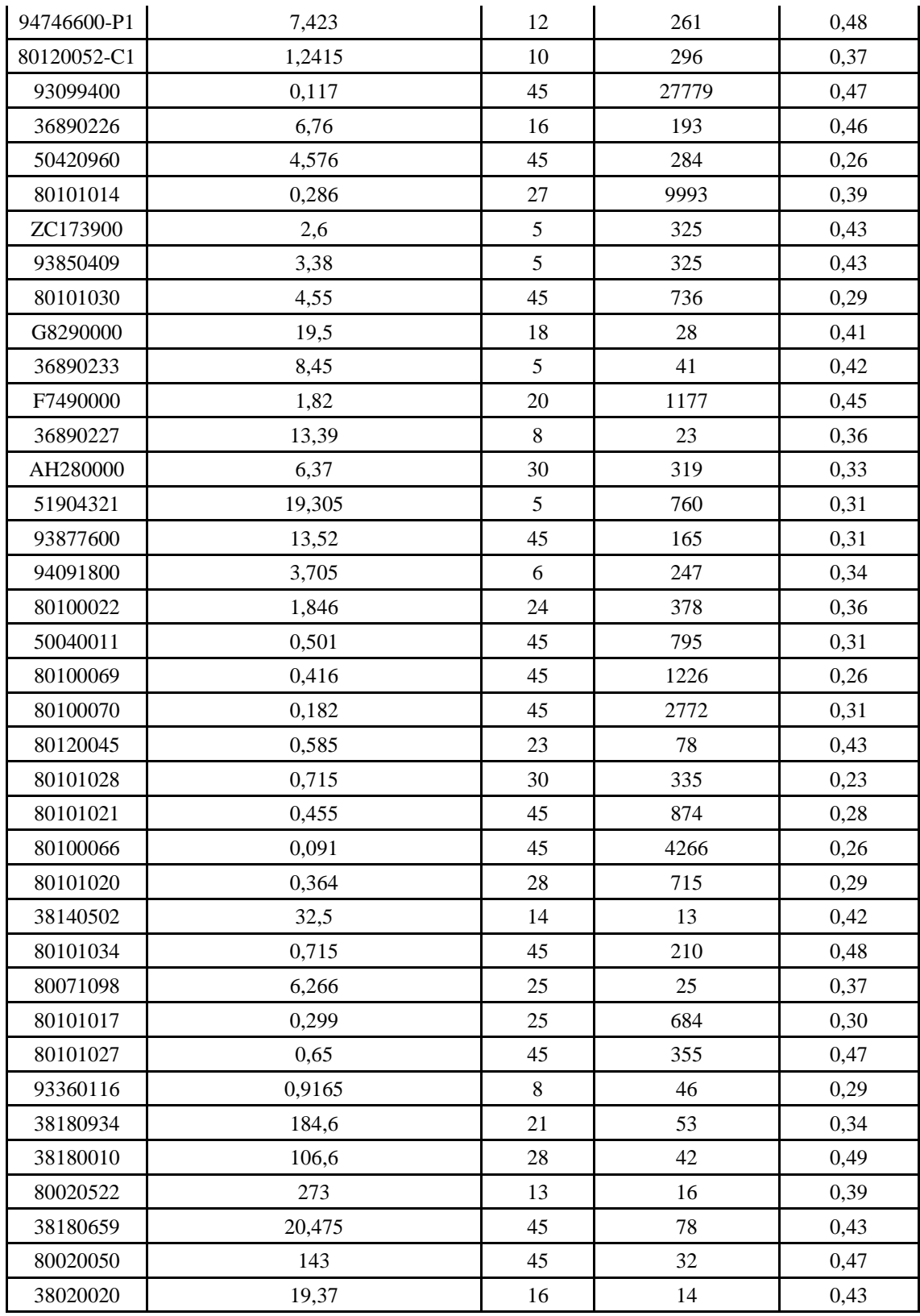

Da cui si ricava un costo totale di giacenza annuale pari a:

$$
Costo = 0.2 * \sum Scotta * Cst = 167254 \in
$$

# 3.5.2.1.3 Analisi Prodotti finiti

| <b>CODICE</b> | <b>VALORE UNITARIO STANDARD</b> | <b>LT</b> | ss unitaria calcolata | <b>DEV / DMED</b> |
|---------------|---------------------------------|-----------|-----------------------|-------------------|
| AB820000-01   | 3,51                            | 20        | 12411                 | 0,42              |
| 94760300      | 30,615                          | 15        | 494                   | 0,47              |
| 70190290      | 343,2                           | 20        | 25                    | 0,46              |
| 94173500      | 0,5645                          | 15        | 16491                 | 0,41              |
| AU180000      | 10,595                          | 15        | 955                   | 0,49              |
| F7530000      | 11,12744                        | 15        | 637                   | 0,46              |
| AA510095      | 16,9                            | 30        | 2346                  | 0,45              |
| AB140000      | 0,559                           | 20        | 55079                 | 0,45              |
| R6800000      | 31,2                            | 20        | 395                   | 0,27              |
| F7240000      | 179,4                           | 15        | 23                    | 0,32              |
| AD470000      | 11,96                           | 25        | 2671                  | 0,38              |
| 94760400      | 33,215                          | 15        | 129                   | 0,5               |
| 93469200      | 4,342                           | 40        | 459                   | 0,31              |
| AA910000      | 9,75                            | 15        | 4378                  | 0,47              |
| 70470200      | 16,24032                        | 20        | 444                   | 0,27              |
| F7450000      | 10,4                            | 15        | 518                   | 0,48              |
| AH570000      | 34,60914                        | 20        | 270                   | 0,34              |
| 51470290      | 5,0778                          | 15        | 411                   | 0,29              |
| 93811700      | 77,233                          | 15        | 99                    | 0,49              |
| AA760000      | 0,104                           | 15        | 28690                 | 0,27              |
| AA830000      | 0,1404                          | 15        | 44359                 | 0,44              |
| 94230500      | 7,67                            | 20        | 442                   | 0,29              |
| 80120052-B1   | 11,88733                        | 20        | 194                   | 0,42              |
| 94230400      | 22,7318                         | 20        | 447                   | 0,31              |
| R9100000      | 35,1                            | 15        | 242                   | 0,37              |
| F7460000      | 7,8                             | 15        | 462                   | 0,47              |
| U4720000      | 0,377                           | 15        | 13195                 | 0,46              |
| 94691000      | 1,586                           | 15        | 1250                  | 0,4               |
| 70460370      | 5,573535                        | 20        | 565                   | 0,35              |
| 93926209      | 27,3                            | 15        | 114                   | 0,19              |
| AH370000      | 4,901                           | 15        | 588                   | 0,39              |
| 93091400      | 0,131513                        | 15        | 21584                 | 0,4               |
| 94573200      | 45,4961                         | 15        | 95                    | 0,4               |
| 94693100      | 5,583821                        | 15        | 230                   | 0,4               |

Tabella 3.5.2.1.3.1: Prodotti finiti con V<0,5 analizzati

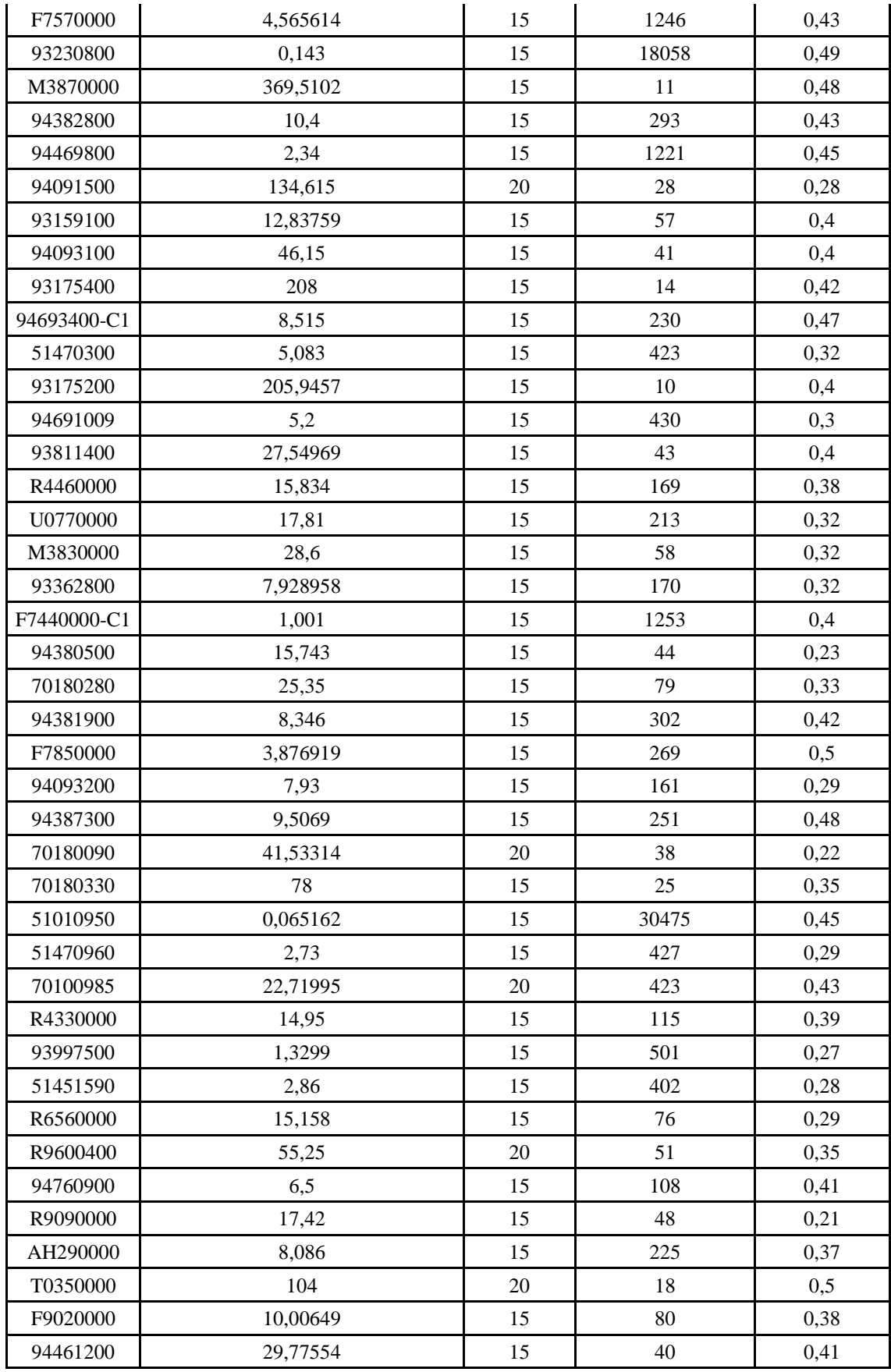

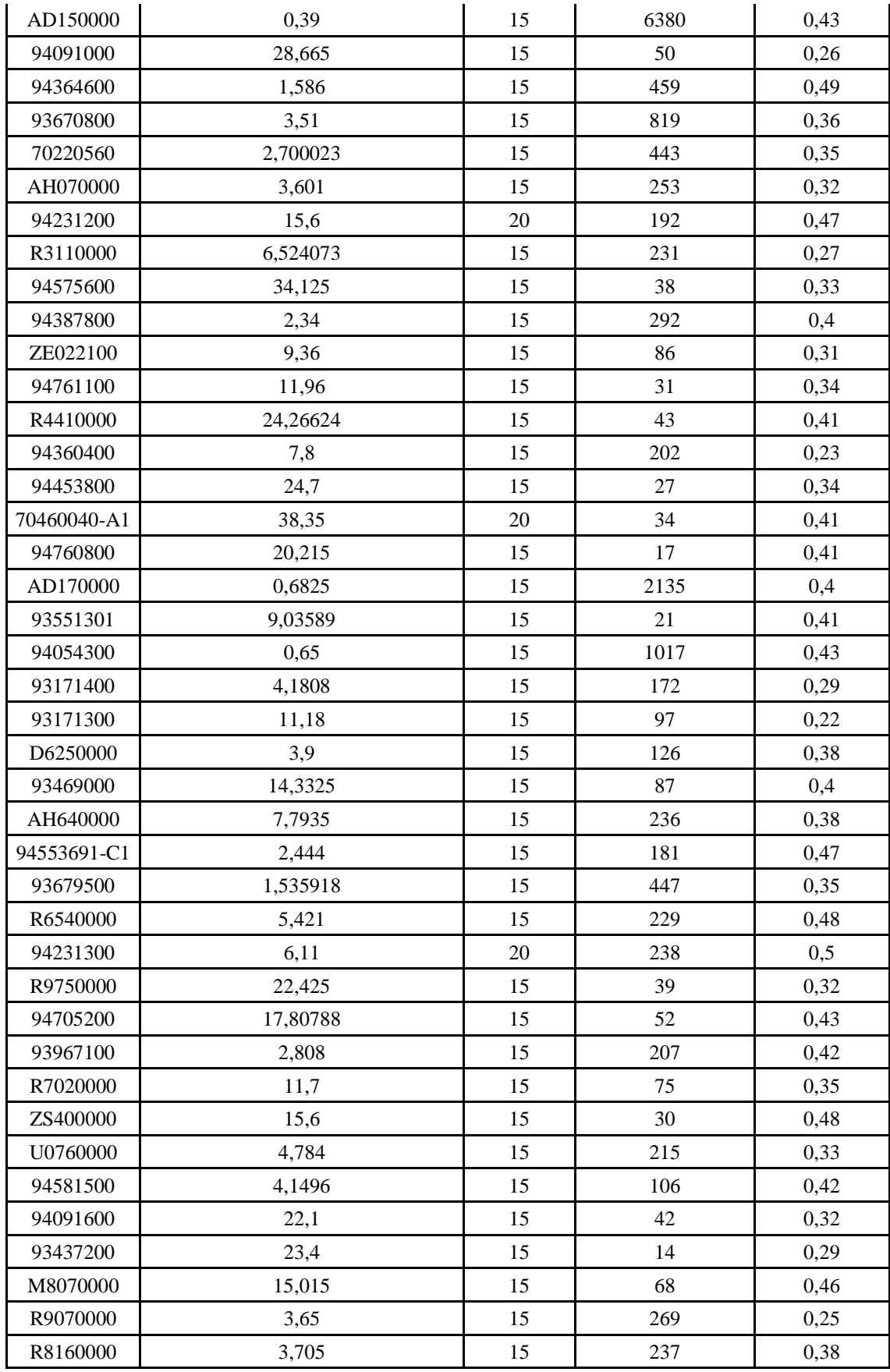

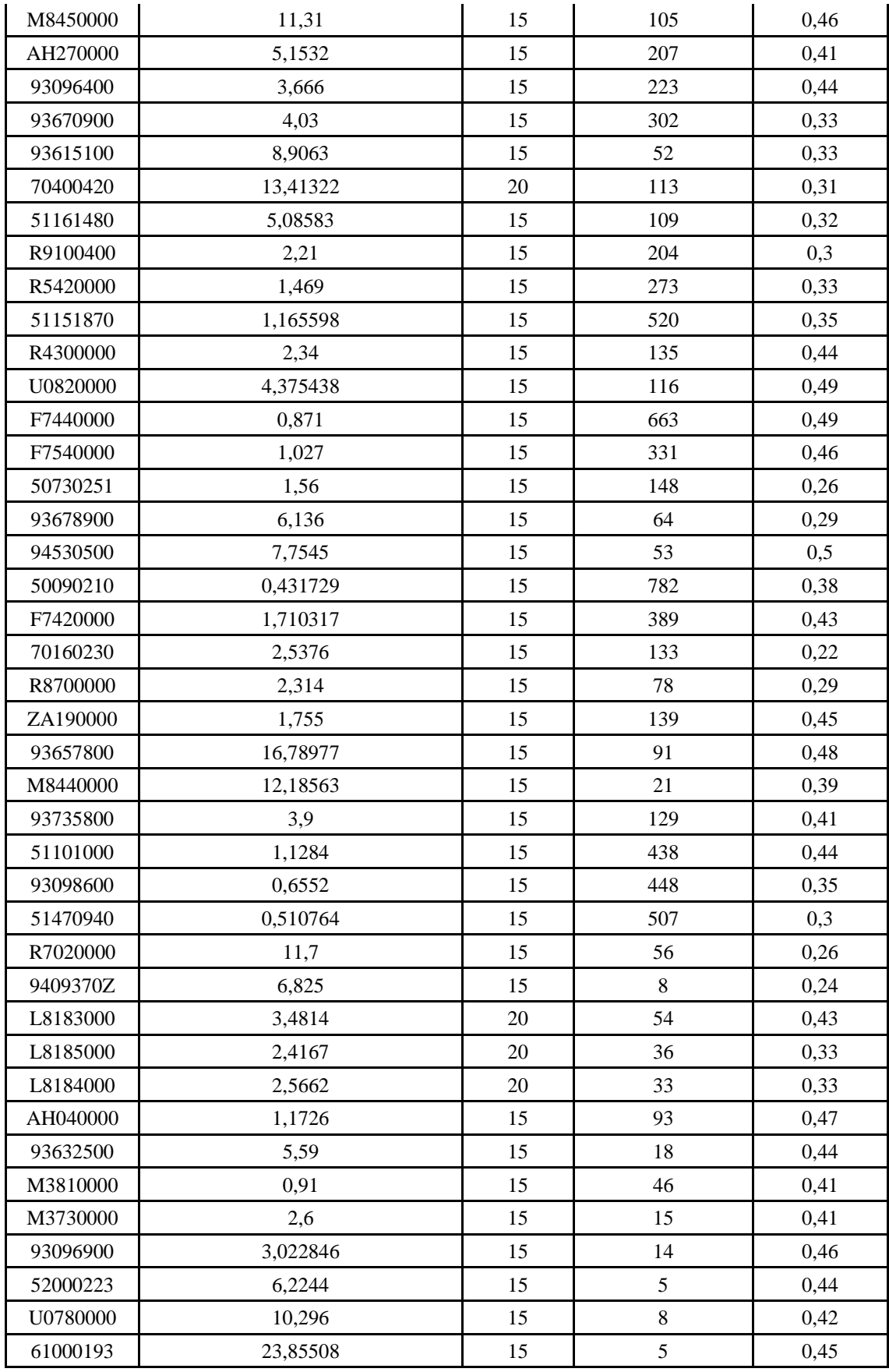

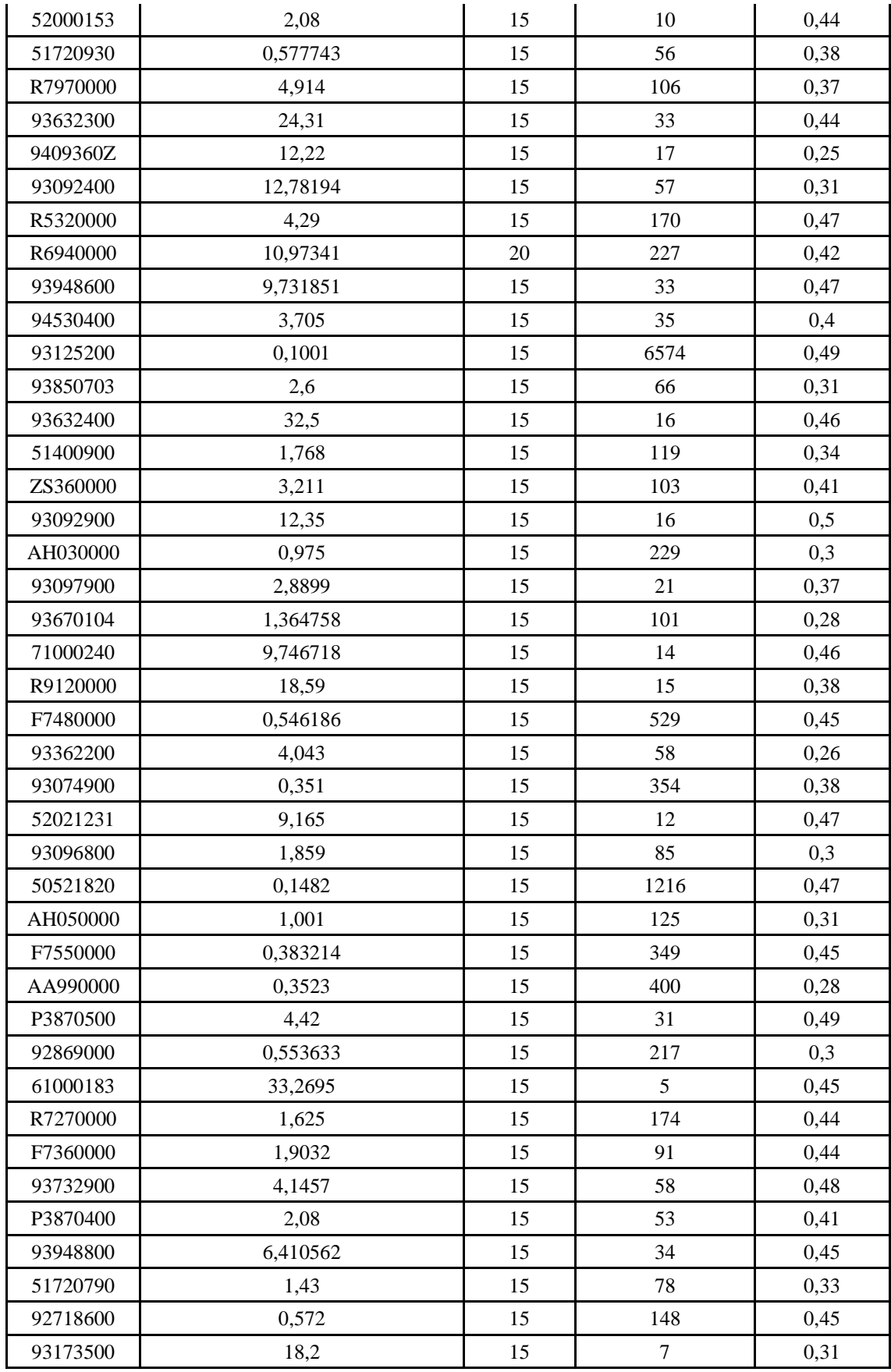

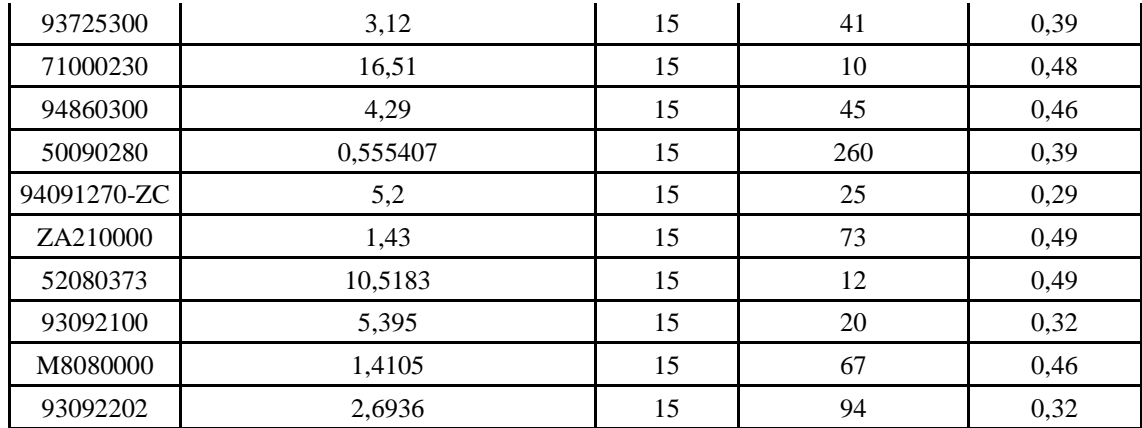

Da cui si ricava un costo totale di giacenza annuale pari a:

$$
Costo = 0.2 * \sum Scotta * Cst = 103650 \in
$$

#### 3.5.2.1.4 Conclusioni

Analizzando la situazione "as is" della politica di gestione delle scorte si confrontano i dati inseriti nel software gestionale con quelli calcolati pervenendo ai seguenti risultati:

Costo scorte:

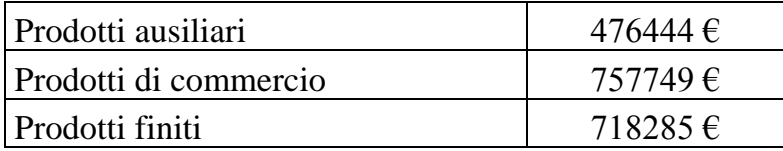

Che se confrontato con i valori di scorta calcolati porta ad un saving pari a:

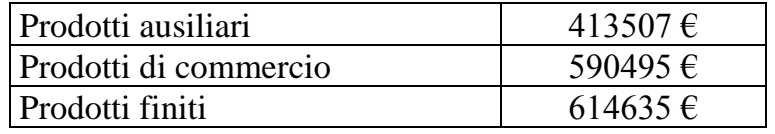

Un saving così elevato è dovuto al fatto che sono stati presi in considerazione anche tutti quei prodotti per cui non è consigliabile l'utilizzo di una scorta di sicurezza ovvero quei prodotti con  $V > 0.5$  che saranno presi in considerazione nel paragrafo 3.4.3.

#### $3.5.2.2$  Prodotti con  $V > 0.5$

**.** 

Questi prodotti non presentano basi statistiche valide perché una valutazione sulla media venga utilizzata per calcolare un appropriato valore della scorta di sicurezza. Stesse considerazioni sono valide per quanto concerne il ROP tuttavia un'analisi eseguita come nel paragrafo 3.3.4.1 può portare in via di contrattazione con il fornitore ad una rapida valutazione sulla convenienza o meno di elevate o ridotte quantità di riordino.

La politica di gestione delle scorte per articoli del genere è detta "a commessa"<sup>1</sup>, vi è un aumento del tempo di attesa da parte del cliente ma una riduzione del rischio che avrei qualora ordinassi il prodotto e lo vendessi in momenti successivi avendo un ulteriore costo di magazzino.

 $1$  Con politica a commessa si intende un approccio secondo il quale la produzione avviene solo in caso di vendita sicura e non secondo basi storiche. (Tonchia & Nonino, 2001) Essa prevede che ogni singolo prodotto venga assegnato fina dalla progettazione ad un cliente (associato ad una commessa) così che non venga, a meno di superamento di vincoli ben definiti, assegnato ad un cliente diverso.

La politica garantisce che non vi siano rischi relativi a mancata vendita a scapito però di un maggiore tempo di risposta alla domanda, fattore non vantaggioso.

Nel caso in esame però vista la natura dei prodotti venduti costituiti da macchinari che vengono "customizzati" una politica del genere è l'unica attuabile fatta eccezione per i prodotti del capitolo 3.4.3. In letteratura corrisponde ad una politica ETO (Pareschi, Regattieri, Ferrari, & Persona, 2015)

### **Bibliografia e sitografia**

- Abdi, H. (2010). Coefficient of variation. In H. Abdi, *Encyclopedia of research design* (p. 169- 171).
- *ACI.it*. (s.d.). Tratto da http://www.aci.it/i-servizi/normative/codice-della-strada/titolo-iii-deiveicoli/art-61-sagoma-limite.html
- Azzi, A., Battini, D., Faccio, M., Persona, A., & Sgarbossa, F. (2014). Inventory holding costs measurement: a multi-case study. *The International Journal of Logistics Management*, 109-132.
- Brar, G. S. (2011). Milk run logistics: literature review and directions. *In Proceedings of the world congress on engineering*, 6-8.
- Francesco, G., Mariacinzia, P., Giuseppina, C., Chiara, C. M., & Delia, B. (s.d.). *Analisi di Bilancio. Riclassificazione, indici e flussi. Volume I-logiche e strumenti.*
- *Giudici1926*. (s.d.). Tratto da http://www.giudici1926.it/download/PesiDimensioniItalia.pdf
- Guidotti, M. (2003). Tratto da http://dctf.uniroma1.it/galenotech/medie2.htm
- *Italiansped*. (s.d.). Tratto da http://www.italiansped.com/System/00/01/58/15873/633930318054742500\_1.pdf
- Pareschi, A., Regattieri, A., Ferrari, E., & Persona, A. (2015). *Logistica Integrata e Flessibile: Per i sistemi produttivi dell'industria e del terziario. Con applicazioni numeriche e progettuali.* Società Editrice Esculapio.
- Romano, & Danese. (2010). *Supply Chain Management.* Milano: McGraw-Hill.
- Romano, P. (2009). *Gestione dei materiali nelle operations.* Padova: CEDAM.
- Tonchia, S., & Nonino, F. (2001). Il project management. Lo standard internazionale di PM per gestire l'innovazione nei prodotti e nei servizi, le commesse, i progetti di miglioramento. *Il Sole, 24*, Tonchia, S., & Nonino, F.